## Wniosek o zmianę danych podlegających wpisowi na listę

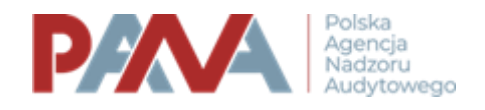

Szanowni Państwo,

Polska Agencja Nadzoru Audytowego przedstawia wzorzec uzupełnionego wniosku o zmianę danych podlegających wpisowi na listę firm audytorskich, z uwzględnieniem poszczególnych form prawno-organizacyjnych firm audytorskich.

Agencja uprzejmie informuje, że we wniosku należy uwzględnić **wszystkie aktualne informacje** dotyczące firmy audytorskiej, również te, które pozostają bez zmian.

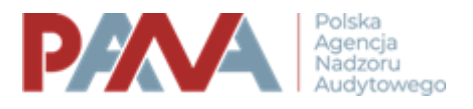

## Spis treści:

- Działalność gospodarcza prowadzona przez biegłego rewidenta we własnym imieniu i na własny rachunek (JDG) i spółka cywilna (str. 4-13)
- Spółki kapitałowe (str. 14-24)
- Spółka komandytowa, spółka jawna, spółka partnerska (str. 25-35)
- Spółdzielczy związek rewizyjny (str. 36-46)
- *Oświadczenie o zgodności danych ze stanem faktycznym i prawnym (str. 47-48)*

Jeśli edycji podlegają dane w sekcji lub polu oznaczonym ikoną  $\equiv$  do wniosku należy załączyć **Oświadczenie o zgodności danych ze stanem faktycznym i prawnym**, o którym mowa w **art. 57 ust. 3a** ustawy o biegłych rewidentach (Dz.U. z 2023 r. poz. 1015, ze zm.)

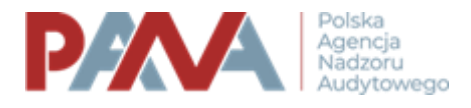

Działalność gospodarcza prowadzona przez biegłego rewidenta we własnym imieniu i na własny rachunek (JDG)

Spółka cywilna

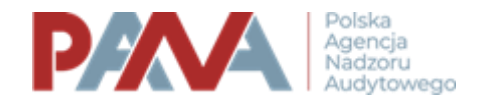

## WNIOSEK O ZMIANĘ DANYCH PODLEGAJĄCYCH WPISOWI NA LISTĘ

Na podstawie art. 57 ust. 3 ustawy z dnia 11 maja 2017 r. o biegłych rewidentach, firmach audytorskich oraz nadzorze publicznym, dalej: "ustawa", wnoszę o zmianę danych podlegających wpisowi na listę firm audytorskich, o której mowa w art. 57 ust. 1 ustawy, w następującym zakresie:

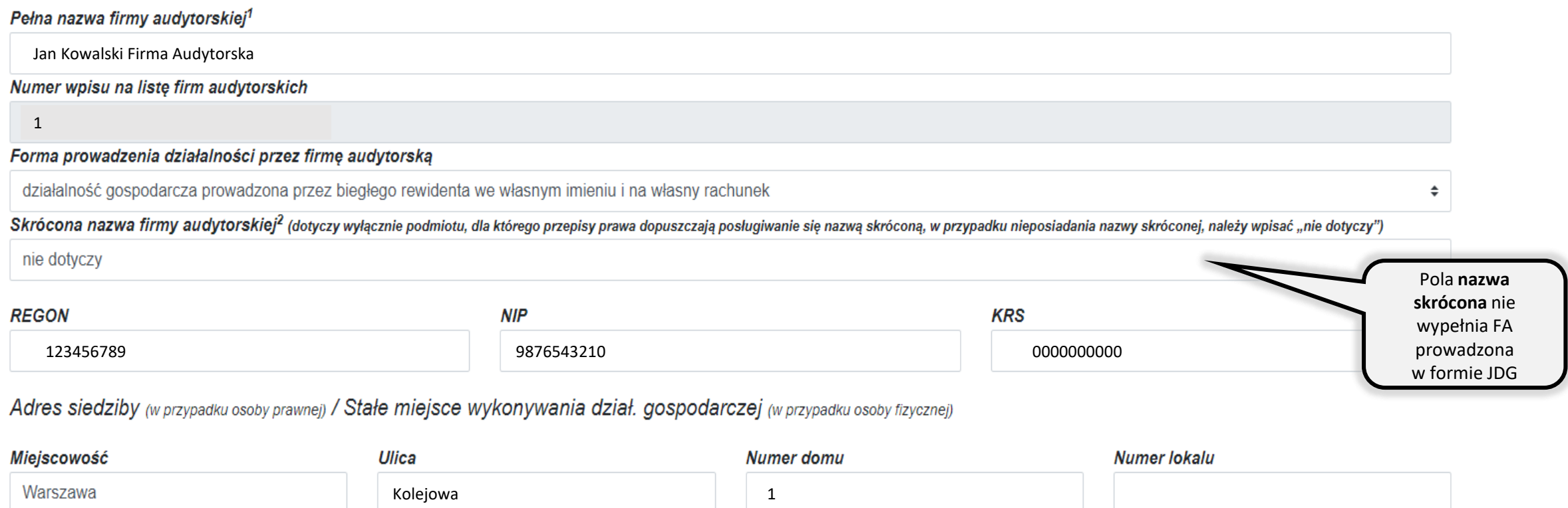

Poczta

01-217 Warszawa

Województwo mazowieckie

 $\hat{\mathbb{L}}$ 

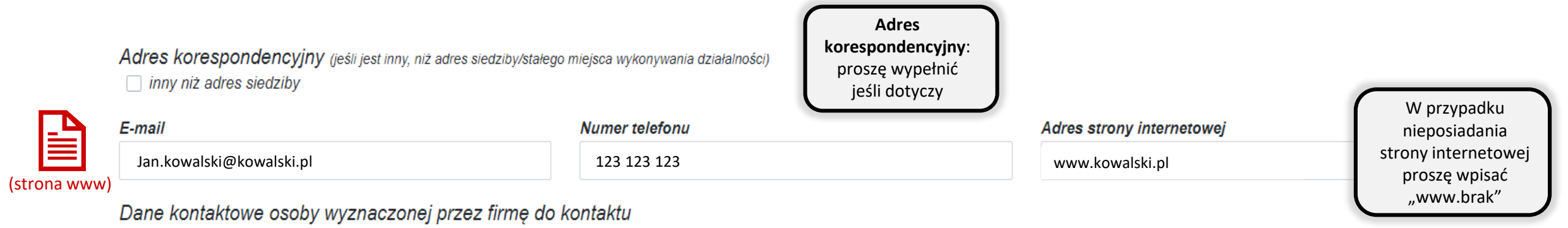

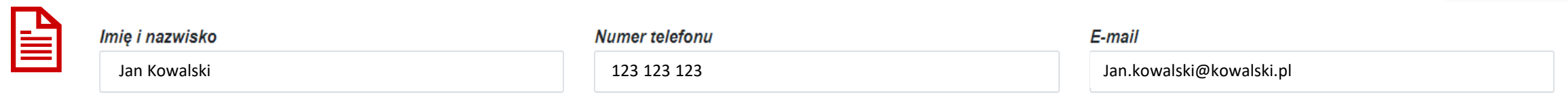

## 1. Dane właścicieli<sup>3</sup>

 $\Box$  nie dotyczy

≣

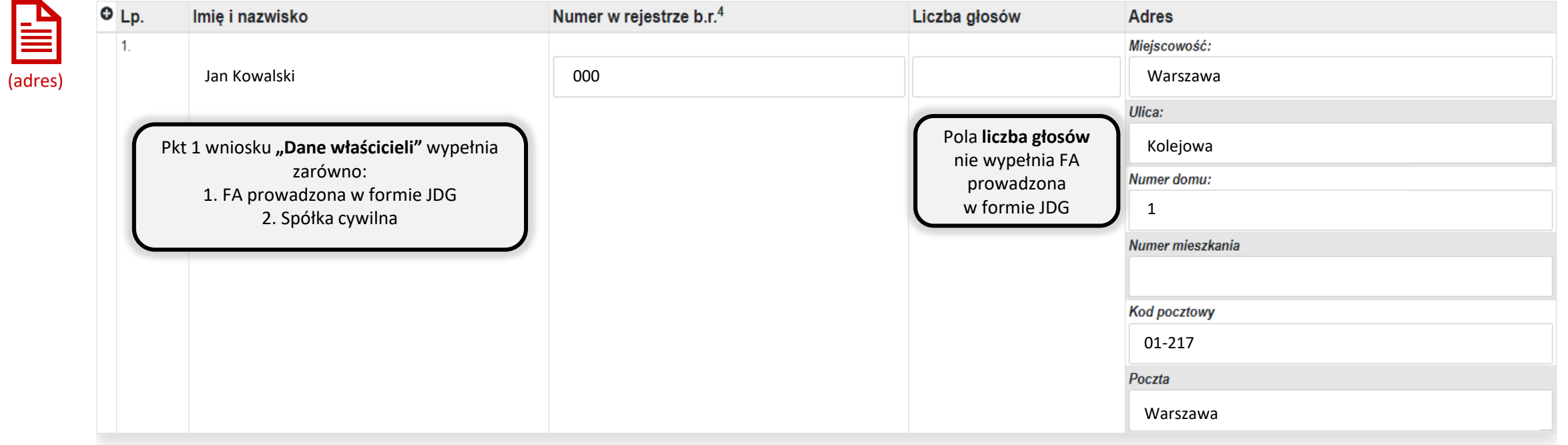

#### 2. Dane wspólników (w tym komplementariuszy)<sup>5</sup>

Dane osób będących biegłymi rewidentami:  $\blacktriangleright$  nie dotyczy

Dane osób niebędących biegłymi rewidentami:  $\blacktriangleright$  nie dotyczy

Dane firm audytorskich:

 $\triangleright$  nie dotyczy

Dane firm niebędących firmami audytorskimi:  $\blacktriangleright$  nie dotyczy

#### 3. Dane udziałowców (akcjonariuszy)<sup>7</sup>

Dane osób będących biegłymi rewidentami:  $\blacktriangleright$  nie dotyczy

Dane osób niebędących biegłymi rewidentami:  $\blacktriangleright$  nie dotyczy

Dane firm audytorskich:  $\triangledown$  nie dotyczy

Dane firm niebędących firmami audytorskimi:  $\Box$  nie dotyczy

#### 4. Dane członków zarządu

Dane osób będących biegłymi rewidentami:  $\triangleright$  nie dotyczy

Dane osób niebędących biegłymi rewidentami:  $\triangleright$  nie dotyczy

Pkt 2, 3 i 4 nie wypełnia FA prowadzona w formie JDG albo spółki cywilnej

#### 5. Dane członków organów nadzorczych

Dane osób będących biegłymi rewidentami:  $\triangleright$  nie dotyczy

Dane osób niebędących biegłymi rewidentami:  $\triangleright$  nie dotyczy

**Pkt 5** nie wypełnia FA prowadzona w formie JDG albo spółki cywilnej

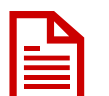

6. Dane wszystkich biegłych rewidentów zatrudnionych w firmie audytorskiej lub z nią powiązanych jako wspólnicy lub w inny sposób  $\Box$  nie dotyczy

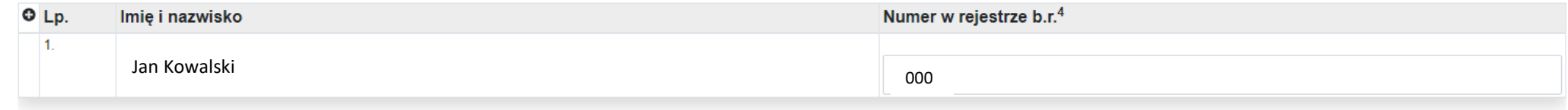

W **pkt 6** należy podać dane wszystkich biegłych rewidentów powiązanych z firmą audytorską, również **właściciela FA prowadzonej w formie JDG** oraz **wspólników spółki cywilnej**

7. Adresy oddziałów firmy<sup>8</sup>

 $\triangleright$  nie dotyczy

W **pkt 7** wykazać można **dodatkowe miejsce prowadzenia działalności**, jeśli zostało ono podane w CEIDG

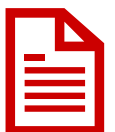

#### 8. Informacje o członkostwie w sieci - wykaz nazw i adresów firm audytorskich należących do sieci  $\overline{\phantom{a}}$  nie dotyczy

Dane firm audytorskich:

 $\triangleright$  nie dotyczy

Dane firm niebędących firmami audytorskimi:  $\overline{\phantom{a}}$  nie dotyczy

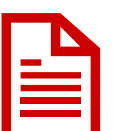

9. Wykaz podmiotów powiązanych z firmą audytorską

Dane firm audytorskich:  $\triangleright$  nie dotyczy

Dane firm niebędących firmami audytorskimi:  $\triangleright$  nie dotyczy

10. Numer w rejestrze nadany firmie audytorskiej przez organ rejestrujący innego niż Rzeczpospolita Polska państwa Unii Europejskiej lub państwa trzeciego oraz nazwa tego organu  $\blacksquare$  nie dotyczy

Proszę uzupełnić jeśli dotyczy.

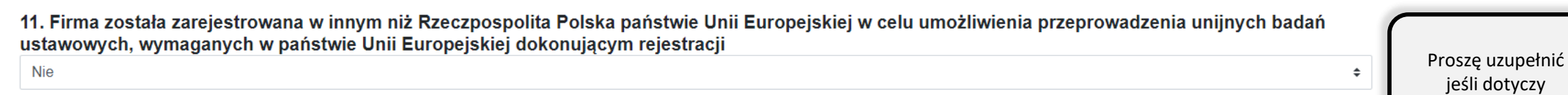

Proszę uzupełnić jeśli dotyczy

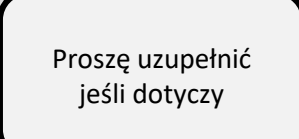

#### 9

### Uzasadnienie

Firma spełnia wymagania art. 46 i art. 47 ustawy, co wynika z treści niniejszego wniosku oraz z załączonych dokumentów<sup>9</sup>:

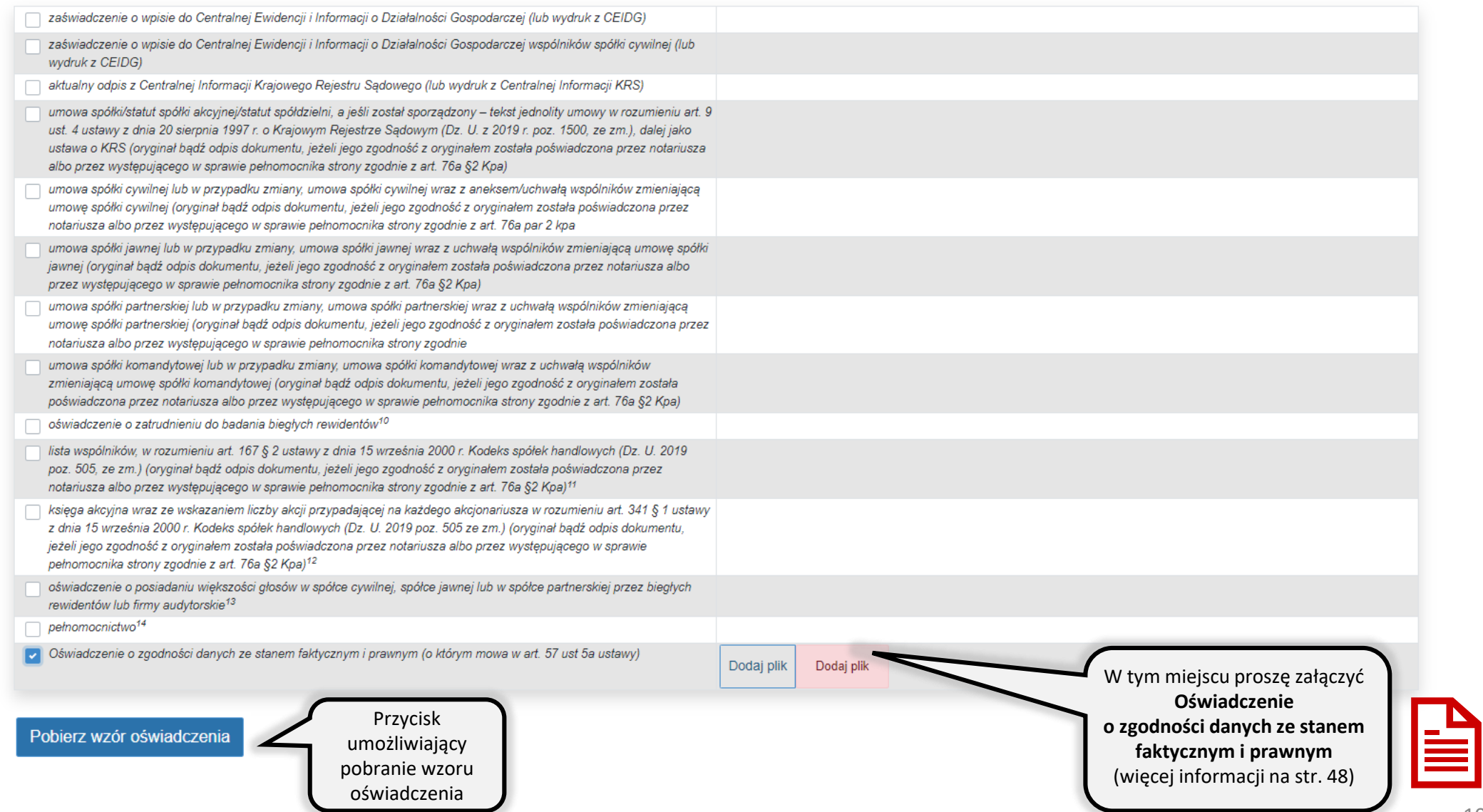

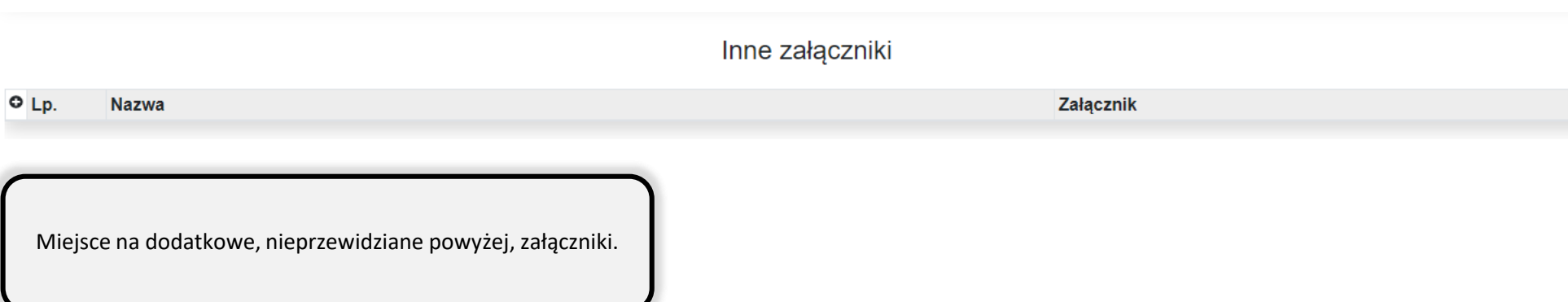

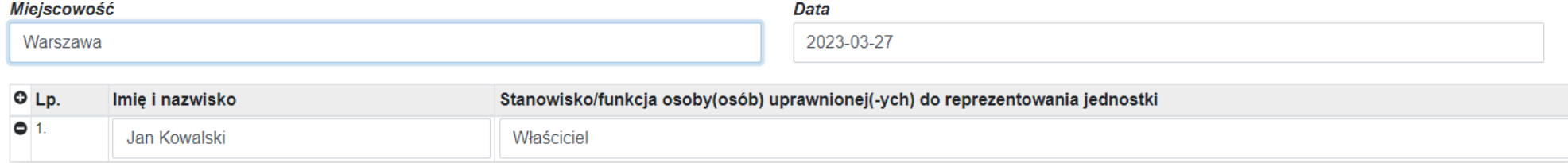

Wniosek podpisuje osoba lub osoby upoważnione do reprezentowania firmy audytorskiej.

Przed złożeniem formularza zapoznaj się z informacjami dla Wnioskodawców.

#### Informacja dla Wnioskodawców

Wniosek o aktualizację firmy audytorskiej powinien zawierać załączniki (dokumenty) potwierdzające spełnienie warunków, o których mowa w art. 46 ustawy, tj.:

#### a) w przypadku wniosku o aktualizację działalności gospodarczej:

- zaświadczenie o wpisie do Centralnej Ewidencji i Informacji o Działalności Gospodarczej (lub wydruk z CEIDG);

#### b) w przypadku wniosku o aktualizacje spółki cywilnej:

- umowę spółki lub w przypadku zmiany umowę spółki cywilnej wraz z aneksem/uchwałą wspólników zmieniającą umowę spółki (oryginał bądź odpis dokumentu, jeżeli jego zgodność z oryginałem została poświadczona przez

notariusza albo przez występującego w sprawie pełnomocnika strony zgodnie z art. 76a §2 Kpa),

- zaświadczenia o wpisie każdego ze wspólników do Centralnej Ewidencji i Informacji o Działalności Gospodarczej (lub wydruki z CEIDG);

#### c) w przypadku wniosku o aktualizację spółki jawnej:

- umowę spółki jawnej lub w przypadku zmiany umowę spółki jawnej wraz z uchwałą wspólników zmieniającą umowę spółki jawnej (oryginał bądź odpis dokumentu, jeżeli jego zgodność z oryginałem została poświadczona przez notariusza albo przez występującego w sprawie pełnomocnika strony zgodnie z art. 76a §2 Kpa)

- informację z Krajowego Rejestru Sądowego (lub wydruk z Centralnej Informacji KRS)

#### d) w przypadku wniosku o aktualizację spółki partnerskiej:

- umowę spółki partnerskiej lub w przypadku zmiany umowę spółki partnerskiej wraz z uchwałą wspólników zmieniającą umowę spółki partnerskiej (oryginał bądź odpis dokumentu, jeżeli jego zgodność z oryginałem została poświadczona przez notariusza albo przez występującego w sprawie pełnomocnika strony zgodnie z art. 76a §2 Kpa),

- informację z Krajowego Rejestru Sądowego (lub wydruk z Centralnej Informacji KRS),

#### e) w przypadku wniosku o aktualizację spółki komandytowej:

- umowę spółki komandytowej lub w przypadku zmiany umowę spółki komandytowej wraz z uchwałą wspólników zmieniającą umowę spółki komandytowej (oryginał bądź odpis dokumentu, jeżeli jego zgodność z oryginałem została poświadczona przez notariusza albo przez występującego w sprawie pełnomocnika strony zgodnie z art. 76a §2 Kpa),

- informację z Krajowego Rejestru Sądowego (lub wydruk z Centralnej Informacji KRS),

- zaświadczenia o wpisie do Centralnej Ewidencji i Informacji o Działalności Gospodarczej komandytariuszy (lub wydruk z CEIDG),

#### f) w przypadku wniosku o aktualizację spółki kapitałowej, spółdzielni lub spółdzielczego związku rewizyjnego:

- tekst jednolity umowy spółki/statutu spółki akcyjnej/statutu spółdzielni - w rozumieniu art. 9 ust. 4 ustawy o KRS (oryginał bądź odpis dokumentu, jeżeli jego zgodność z oryginałem została poświadczona przez notariusza a przez występującego w sprawie pełnomocnika strony zgodnie z art. 76a §2 Kpa),

- informację z Krajowego Rejestru Sądowego (lub wydruk z Centralnej Informacji KRS),

- liste wspólników, w rozumieniu art. 167 § 2 ustawy z dnia 15 września 2000 r. Kodeks spółek handlowych (Dz. U. 2019 poz. 505 ze zm.; oryginał bądź odpis dokumentu, jeżeli jego zgodność z oryginałem została poświadczona przez notariusza albo przez występującego w sprawie pełnomocnika strony zgodnie z art. 76 a §2 Kpa) – dotyczy wyłącznie spółki z ograniczoną odpowiedzialnością

- księgę akcyjną wraz ze wskazaniem liczby akcji przypadającej na każdego akcjonariusza w rozumieniu art. 341 § 1 ustawy z dnia 15 września 2000 r. Kodeks spółek handlowych (Dz. U. 2019 poz. 505 ze zm.); oryginał bądź odpis dokumentu, jeżeli jego zgodność z oryginałem została poświadczona przez notariusza albo przez występującego w sprawie pełnomocnika strony zgodnie z art. 76 a §2 Kpa) – dotyczy wyłącznie spółki akcyjnej.

<sup>1</sup> Zgodna z właściwym rejestrem (KRS, CEIDG)

<sup>2</sup> Dotyczy wyłącznie podmiotu, dla którego przepisy prawa dopuszczają posługiwanie się nazwą skróconą, w przypadku nieposiadania nazwy skróconej, należy wpisać "nie dotyczy"

3 Dotyczy osoby fizycznej prowadzącej działalność gospodarczą lub osób fizycznych prowadzących działalność gospodarczą na podstawie umowy spółki cywilnej

4 Numer biegłego rewidenta, pod którym jest wpisany w rejestrze prowadzonym przez Krajową Radę Biegłych Rewidentów

<sup>5</sup> Dotyczy spółki jawnej, partnerskiej lub komandytowej

<sup>6</sup> Numer firmy audytorskiej, pod którym jest wpisana na liste firm audytorskich prowadzona przez Polska Agencje Nadzoru Audytowego

7 Dotyczy spółek kapitałowych

<sup>8</sup> Zgodnie z właściwym rejestrem (KRS)

<sup>9</sup> Szczegółowe informacje dotyczące wymaganych załączników zawarte zostały w "Informacji dla Wnioskodawców" (w dalszej części formularza)

10 Dotyczy wyłącznie spółdzielczego związku rewizyjnego

<sup>11</sup> Dotyczy wyłącznie spółki z ograniczoną odpowiedzialnością

<sup>12</sup> Dotyczy wyłącznie spółki akcyjnej

13 Dotyczy wyłącznie spółki cywilnej, spółki jawnej lub spółki partnerskiej

14 W przypadku podpisywania wniosku przez pełnomocnika. Należy dołączyć dowód uiszczenia opłaty skarbowej

15 Należy wskazać organ rejestrujący podmiot jako firmę audytorską uprawnioną do wykonywania czynności rewizji finansowej

Oświadczam, że informacje zawarte we wniosku są aktualne i zgodne ze stanem faktycznym i prawnym.

Wyrażam zgodę na komunikację drogą elektroniczną w systemie STREFA

Informacja o przetwarzaniu danych osobowych zamieszczona jest na stronie Polskiej Agencji Nadzoru Audytowego pod adresem: https://pana.gov.pl/ochrona-danych-osobowych/.

Przypisy dolne zawierają wskazówki, które pola dotyczą konkretnej formy organizacyjno-prawnej.

**a** Zapisz **B** Drukuj **V** Zatwierdź **X** Odrzuć

Po zakończeniu pracy wniosek należy: zapisać, zatwierdzić, podpisać elektronicznie oraz przesłać w systemie STREFA.

# Spółki kapitałowe

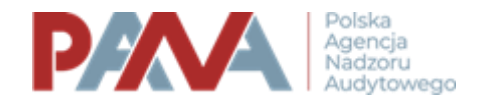

## WNIOSEK O ZMIANĘ DANYCH PODLEGAJĄCYCH WPISOWI NA LISTĘ

Na podstawie art. 57 ust. 3 ustawy z dnia 11 maja 2017 r. o biegłych rewidentach, firmach audytorskich oraz nadzorze publicznym, dalej: "ustawa", wnoszę o zmianę danych podlegających wpisowi na listę firm audytorskich, o której mowa w art. 57 ust. 1 ustawy, w następującym zakresie:

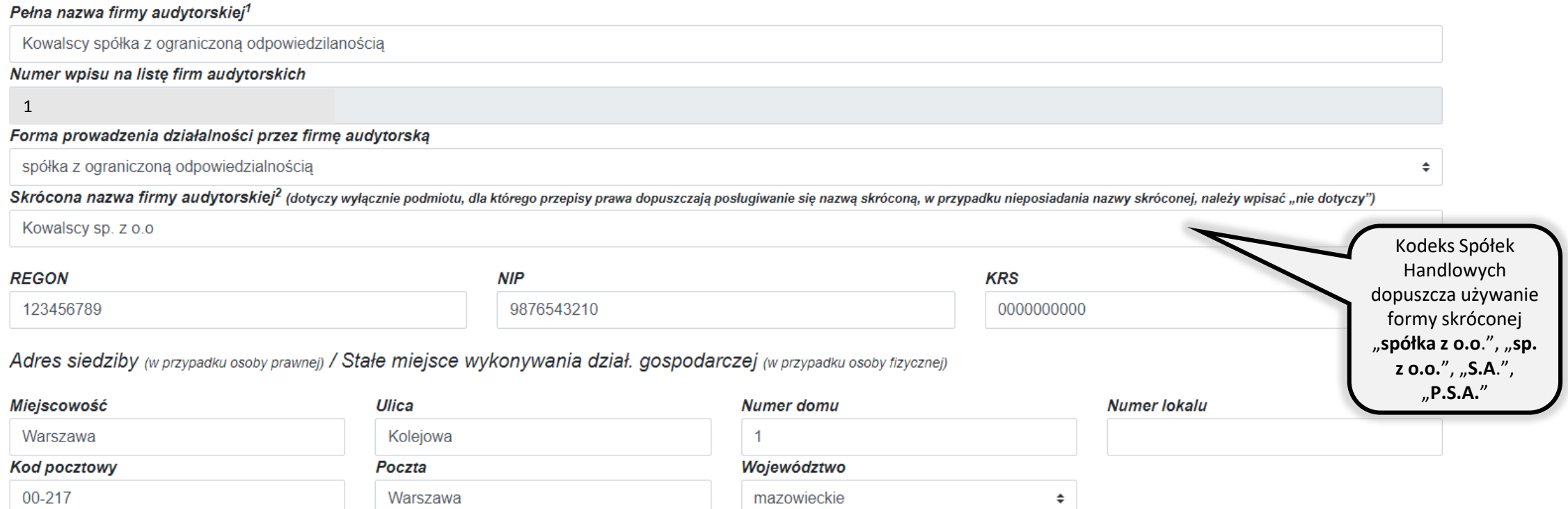

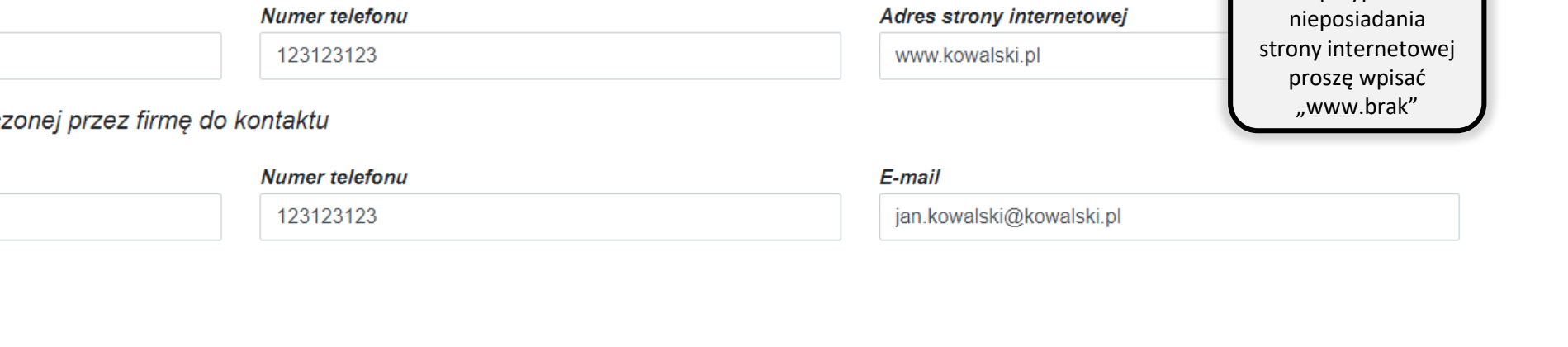

 $\sim$   $\sim$ 

**Adres** korespondencyjny: proszę wypełnić

jeśli dotyczy

Adres korespondencyjny (jeśli jest inny, niż adres siedziby/stałego miejsca wykonywania działalności) inny niż adres siedziby

 $\sim$ 

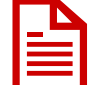

E-mail

sekretariat@kowalski.pl (strona www)

Dane kontaktowe osoby wyznacz

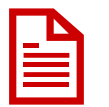

Imię i nazwisko Jan Kowalski

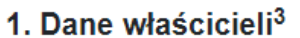

 $\boxed{\checkmark}$  nie dotyczy

#### 2. Dane wspólników (w tym komplementariuszy)<sup>5</sup>

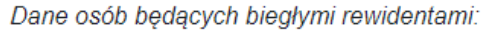

 $\triangleright$  nie dotyczy

Dane osób niebędących biegłymi rewidentami:  $\triangleright$  nie dotyczy

Dane firm audytorskich:

 $\triangleright$  nie dotyczy

Dane firm niebędących firmami audytorskimi:

 $\blacktriangleright$  nie dotyczy

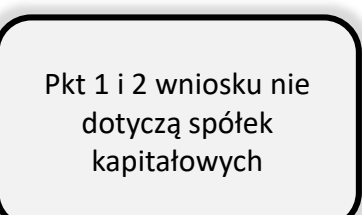

W przypadku

#### 3. Dane udziałowców (akcjonariuszy)<sup>7</sup>

Dane osób będących biegłymi rewidentami:  $\Box$  nie dotyczy

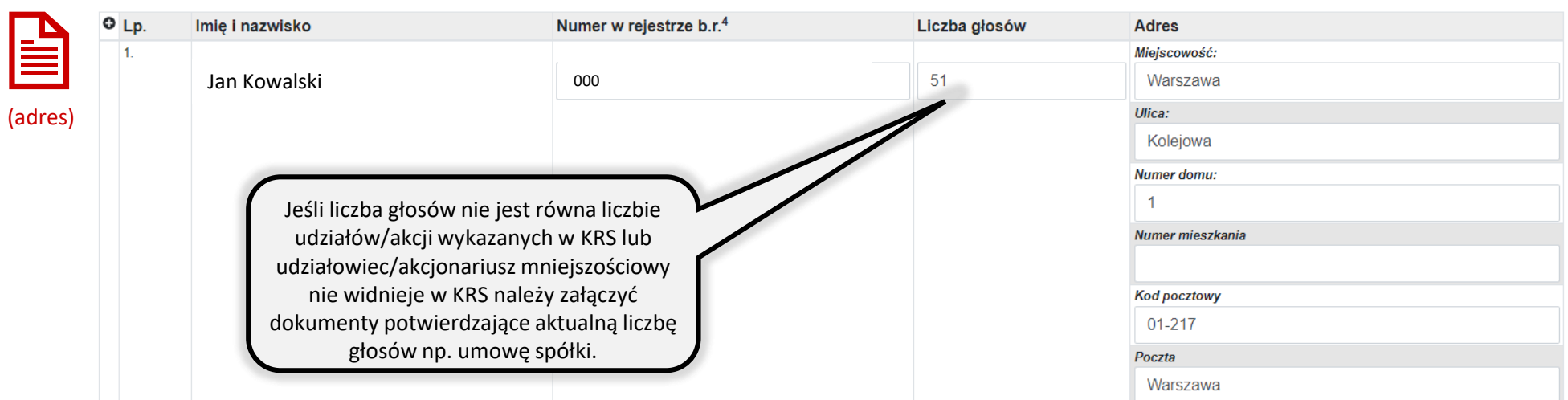

Dane osób niebędących biegłymi rewidentami:

 $\blacktriangleright$  nie dotyczy

Dane firm audytorskich:

 $\blacktriangleright$  nie dotyczy

Dane firm niebędących firmami audytorskimi:

 $\Box$  nie dotyczy

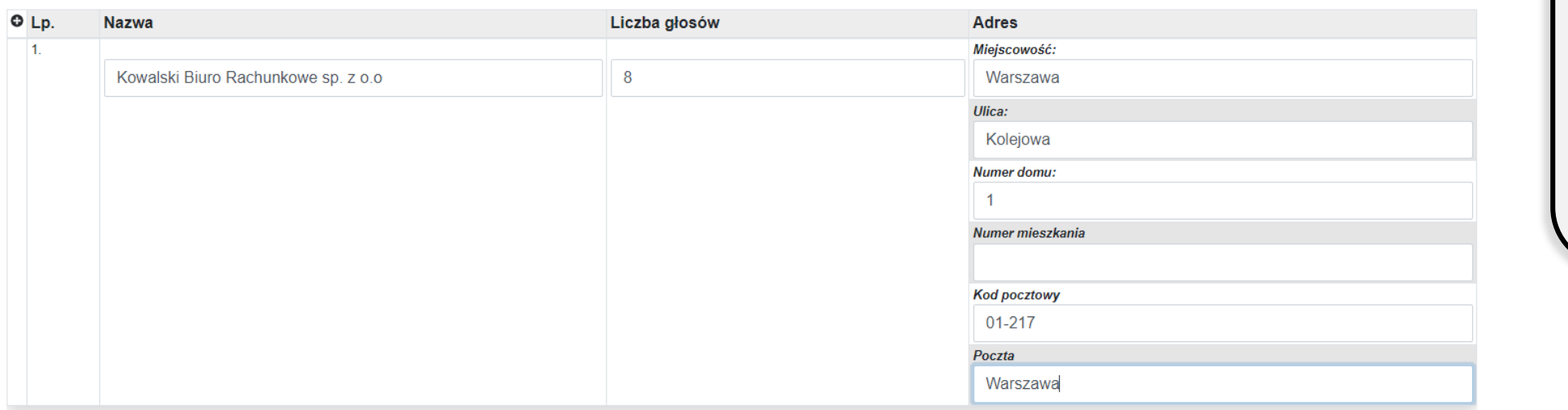

Zgodnie z **art. 46 pkt 4 lit. a** ustawy o biegłych rewidentach **większością głosów** w spółce muszą dysponować **biegli rewidenci** lub **firmy audytorskie** .

Liczby głosów **nie należy przeliczać** na wartość procentową.

Dane udziałowców muszą zostać wykazane we właściwej rubryce tj.:

- dane osób będących biegłymi rezydentami;
- dane osób niebędących biegłymi rezydentami;
- dane firm audytorskich;
- dane firm niebędących firmami audytorskimi.

#### 4. Dane członków zarządu

Dane osób będących biegłymi rewidentami:  $\Box$  nie dotyczy

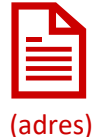

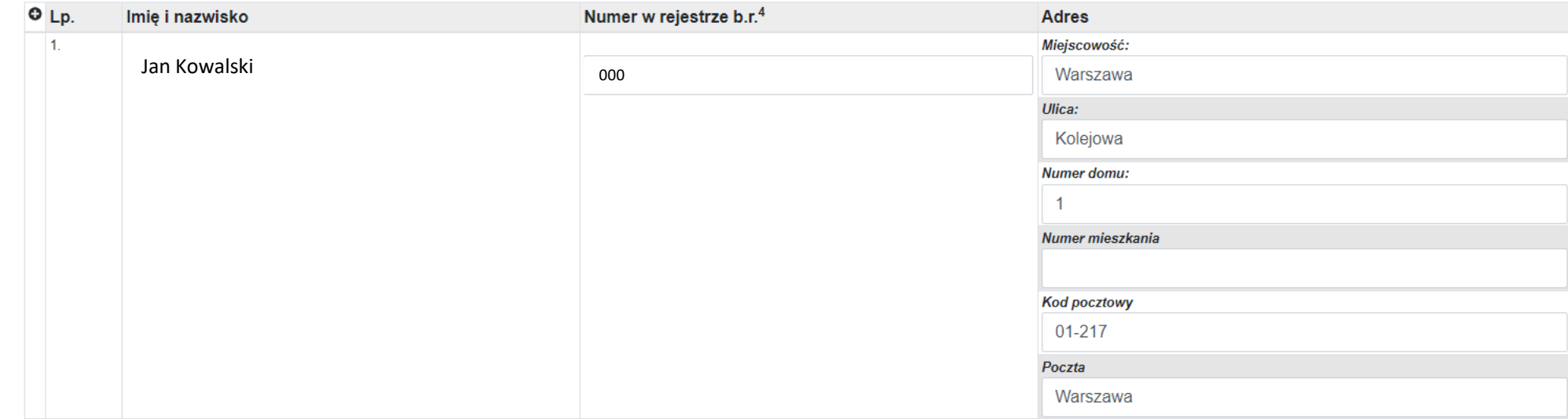

Dane osób niebędących biegłymi rewidentami:

 $\blacktriangleright$  nie dotyczy

#### 5. Dane członków organów nadzorczych

Dane osób będących biegłymi rewidentami:  $\blacktriangleright$  nie dotyczy

Dane osób niebędących biegłymi rewidentami:  $\blacktriangleright$  nie dotyczy

Pkt 4 i 5 wniosku należy wypełnić zgodnie z informacjami wykazanymi w Krajowym Rejestrze Sądowym

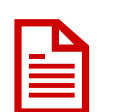

6. Dane wszystkich biegłych rewidentów zatrudnionych w firmie audytorskiej lub z nią powiązanych jako wspólnicy lub w inny sposób  $\Box$  nie dotyczy

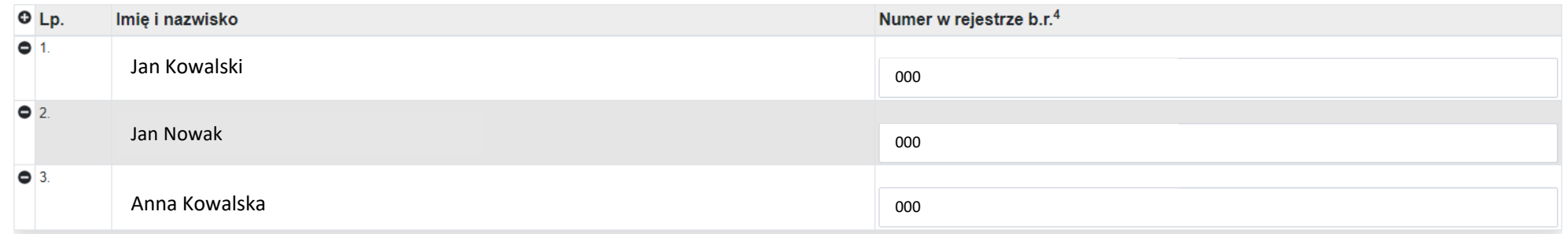

Należy wykazać wszystkich biegłych rewidentów powiązanych z firmą audytorską, w tym: **udziałowców**, **akcjonariuszy, członków zarządu** itp.

7. Adresy oddziałów firmy<sup>8</sup>  $\overline{\phantom{a}}$  nie dotyczy

> Zgodnie z informacjami wykazanymi w Krajowym Rejestrze Sądowym

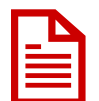

8. Informacje o członkostwie w sieci - wykaz nazw i adresów firm audytorskich należących do sieci  $\blacktriangleright$  nie dotyczy

Dane firm audytorskich:

 $\bullet$  nie dotyczy

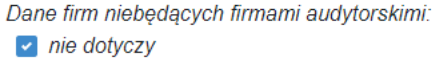

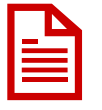

9. Wykaz podmiotów powiązanych z firmą audytorską

Dane firm audytorskich:  $\overline{\phantom{a}}$  nie dotyczy

Dane firm niebędących firmami audytorskimi:  $\triangleright$  nie dotyczy

10. Numer w rejestrze nadany firmie audytorskiej przez organ rejestrujący innego niż Rzeczpospolita Polska państwa Unii Europejskiej lub państwa trzeciego oraz nazwa tego organu  $\overline{\phantom{a}}$  nie dotyczy

11. Firma została zarejestrowana w innym niż Rzeczpospolita Polska państwie Unii Europejskiej w celu umożliwienia przeprowadzenia unijnych badań ustawowych, wymaganych w państwie Unii Europejskiej dokonującym rejestracji Nie

Proszę uzupełnić jeśli dotyczy

 $\div$ 

Proszę uzupełnić jeśli dotyczy

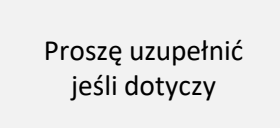

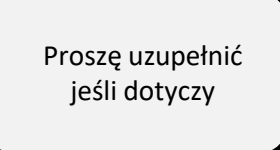

## Uzasadnienie

Firma spełnia wymagania art. 46 i art. 47 ustawy, co wynika z treści niniejszego wniosku oraz z załączonych dokumentów<sup>9</sup>:

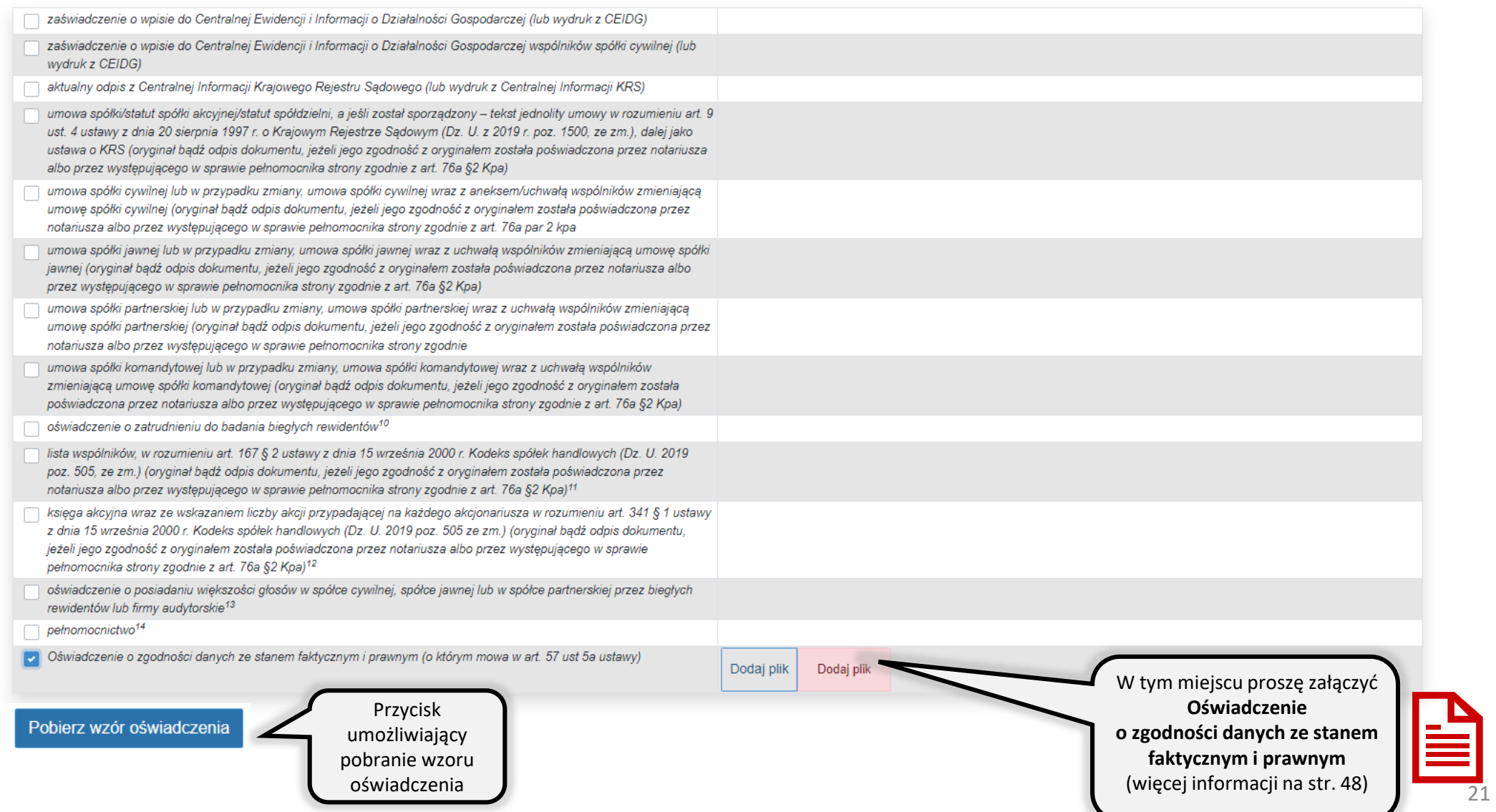

### Inne załączniki

 $O$  Lp. **Nazwa**  Załącznik

Miejsce na dodatkowe, nieprzewidziane powyżej, załączniki.

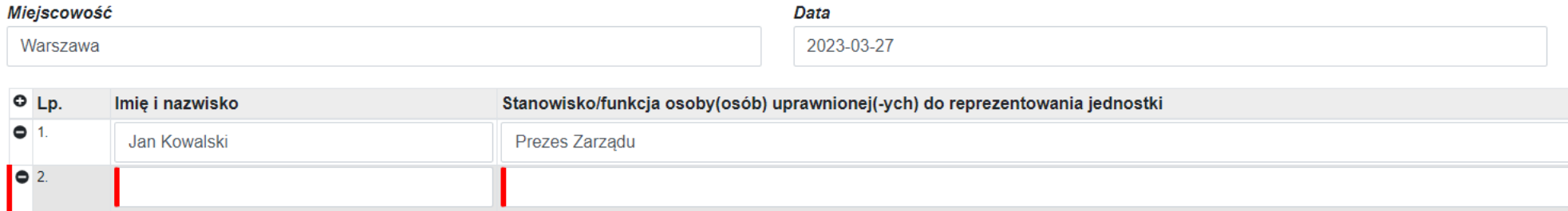

Nieprawidłowa bądź brakująca wartość

Wniosek podpisuje osoba (lub osoby) uprawniona, zgodnie ze sposobem reprezentacji wskazanym w KRS.

Przed złożeniem formularza zapoznaj się z informacjami dla Wnioskodawców.

#### Informacja dla Wnioskodawców

Wniosek o aktualizację firmy audytorskiej powinien zawierać załączniki (dokumenty) potwierdzające spełnienie warunków, o których mowa w art. 46 ustawy, tj.:

#### a) w przypadku wniosku o aktualizację działalności gospodarczej:

- zaświadczenie o wpisie do Centralnej Ewidencji i Informacji o Działalności Gospodarczej (lub wydruk z CEIDG);

#### b) w przypadku wniosku o aktualizacje spółki cywilnej:

- umowę spółki lub w przypadku zmiany umowę spółki cywilnej wraz z aneksem/uchwałą wspólników zmieniającą umowę spółki (oryginał bądź odpis dokumentu, jeżeli jego zgodność z oryginałem została poświadczona przez notariusza albo przez występującego w sprawie pełnomocnika strony zgodnie z art. 76a §2 Kpa),

- zaświadczenia o wpisie każdego ze wspólników do Centralnej Ewidencji i Informacji o Działalności Gospodarczej (lub wydruki z CEIDG);

#### c) w przypadku wniosku o aktualizację spółki jawnej:

- umowę spółki jawnej lub w przypadku zmiany umowę spółki jawnej wraz z uchwałą wspólników zmieniającą umowę spółki jawnej (oryginał bądź odpis dokumentu, jeżeli jego zgodność z oryginałem została poświadczona przez notariusza albo przez występującego w sprawie pełnomocnika strony zgodnie z art. 76a §2 Kpa)

- informację z Krajowego Rejestru Sądowego (lub wydruk z Centralnej Informacji KRS)

#### d) w przypadku wniosku o aktualizację spółki partnerskiej:

- umowę spółki partnerskiej lub w przypadku zmiany umowę spółki partnerskiej wraz z uchwałą wspólników zmieniającą umowę spółki partnerskiej (oryginał bądź odpis dokumentu, jeżeli jego zgodność z oryginałem została poświadczona przez notariusza albo przez występującego w sprawie pełnomocnika strony zgodnie z art. 76a §2 Kpa),

- informację z Krajowego Rejestru Sądowego (lub wydruk z Centralnej Informacji KRS),

#### e) w przypadku wniosku o aktualizację spółki komandytowej:

- umowę spółki komandytowej lub w przypadku zmiany umowę spółki komandytowej wraz z uchwałą wspólników zmieniającą umowę spółki komandytowej (oryginał bądź odpis dokumentu, jeżeli jego zgodność z oryginałem została poświadczona przez notariusza albo przez występującego w sprawie pełnomocnika strony zgodnie z art. 76a §2 Kpa),

- informację z Krajowego Rejestru Sądowego (lub wydruk z Centralnej Informacji KRS),

- zaświadczenia o wpisie do Centralnej Ewidencji i Informacji o Działalności Gospodarczej komandytariuszy (lub wydruk z CEIDG),

#### f) w przypadku wniosku o aktualizację spółki kapitałowej, spółdzielni lub spółdzielczego związku rewizyjnego:

- tekst jednolity umowy spółki/statutu spółki akcyjnej/statutu spółdzielni - w rozumieniu art. 9 ust. 4 ustawy o KRS (oryginał bądź odpis dokumentu, jeżeli jego zgodność z oryginałem została poświadczona przez notariusza a przez występującego w sprawie pełnomocnika strony zgodnie z art. 76a §2 Kpa),

- informację z Krajowego Rejestru Sądowego (lub wydruk z Centralnej Informacji KRS),

- listę wspólników, w rozumieniu art. 167 § 2 ustawy z dnia 15 września 2000 r. Kodeks spółek handlowych (Dz. U. 2019 poz. 505 ze zm.; oryginał bądź odpis dokumentu, jeżeli jego zgodność z oryginałem została poświadczona przez notariusza albo przez występującego w sprawie pełnomocnika strony zgodnie z art. 76 a §2 Kpa) – dotyczy wyłącznie spółki z ograniczoną odpowiedzialnością

- księgę akcyjną wraz ze wskazaniem liczby akcji przypadającej na każdego akcjonariusza w rozumieniu art. 341 § 1 ustawy z dnia 15 września 2000 r. Kodeks spółek handlowych (Dz. U. 2019 poz. 505 ze zm.); oryginał bądź odpis dokumentu, jeżeli jego zgodność z oryginałem została poświadczona przez notariusza albo przez występującego w sprawie pełnomocnika strony zgodnie z art. 76 a §2 Kpa) – dotyczy wyłącznie spółki akcyjnej.

<sup>1</sup> Zgodna z właściwym rejestrem (KRS, CEIDG)

2 Dotyczy wyłącznie podmiotu, dla którego przepisy prawa dopuszczają posługiwanie się nazwą skróconą, w przypadku nieposiadania nazwy skróconej, należy wpisać "nie dotyczy"

3 Dotyczy osoby fizycznej prowadzącej działalność gospodarczą lub osób fizycznych prowadzących działalność gospodarczą na podstawie umowy spółki cywilnej

4 Numer biegłego rewidenta, pod którym jest wpisany w rejestrze prowadzonym przez Krajową Radę Biegłych Rewidentów

<sup>5</sup> Dotyczy spółki jawnej, partnerskiej lub komandytowej

<sup>6</sup> Numer firmy audytorskiej, pod którym jest wpisana na listę firm audytorskich prowadzoną przez Polską Agencję Nadzoru Audytowego

<sup>7</sup> Dotyczy spółek kapitałowych

<sup>8</sup> Zgodnie z właściwym rejestrem (KRS)

9 Szczegółowe informacje dotyczące wymaganych załączników zawarte zostały w "Informacji dla Wnioskodawców" (w dalszej części formularza)

<sup>10</sup> Dotyczy wyłącznie spółdzielczego związku rewizyjnego

<sup>11</sup> Dotyczy wyłącznie spółki z ograniczoną odpowiedzialnością

<sup>12</sup> Dotyczy wyłącznie spółki akcyjnej

<sup>13</sup> Dotyczy wyłącznie spółki cywilnej, spółki jawnej lub spółki partnerskiej

14 W przypadku podpisywania wniosku przez pełnomocnika. Należy dołączyć dowód uiszczenia opłaty skarbowej

15 Należy wskazać organ rejestrujący podmiot jako firmę audytorską uprawnioną do wykonywania czynności rewizji finansowej

Oświadczam, że informacje zawarte we wniosku są aktualne i zgodne ze stanem faktycznym i prawnym. \*

Wyrażam zgodę na komunikację drogą elektroniczną w systemie STREFA

Informacja o przetwarzaniu danych osobowych zamieszczona jest na stronie Polskiej Agencji Nadzoru Audytowego pod adresem: https://pana.gov.pl/ochrona-danych-osobowych/.

Przypisy dolne zawierają wskazówki, które pola dotyczą konkretnej formy organizacyjno-prawnej.

**a** Zapisz **B** Drukuj ✔ Zatwierdź **× Odrzuć** 

Po zakończeniu pracy wniosek należy: zapisać, zatwierdzić, podpisać elektronicznie oraz przesłać w systemie STREFA.

## Spółka komandytowa

## Spółka jawna

## Spółka partnerska

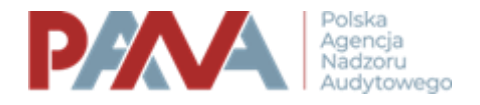

## WNIOSEK O ZMIANĘ DANYCH PODLEGAJĄCYCH WPISOWI NA LISTĘ

Na podstawie art. 57 ust. 3 ustawy z dnia 11 maja 2017 r. o biegłych rewidentach, firmach audytorskich oraz nadzorze publicznym, dalej: "ustawa", wnoszę o zmianę danych podlegających wpisowi na listę firm audytorskich, o której mowa w art. 57 ust. 1 ustawy, w następującym zakresie:

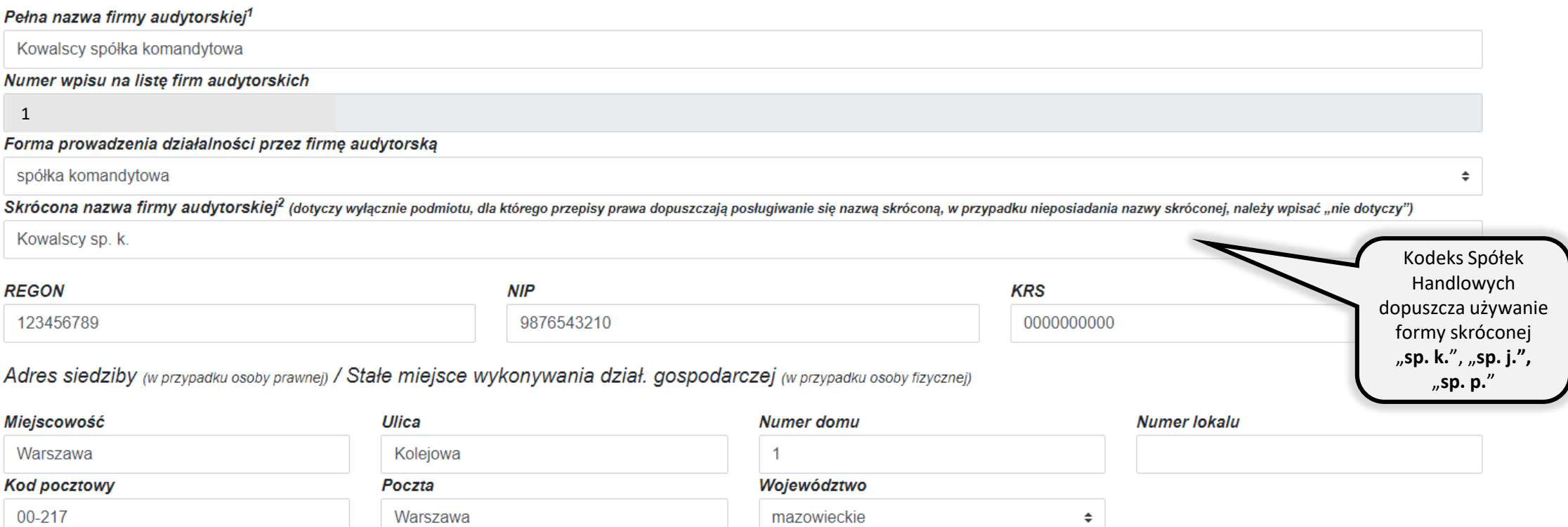

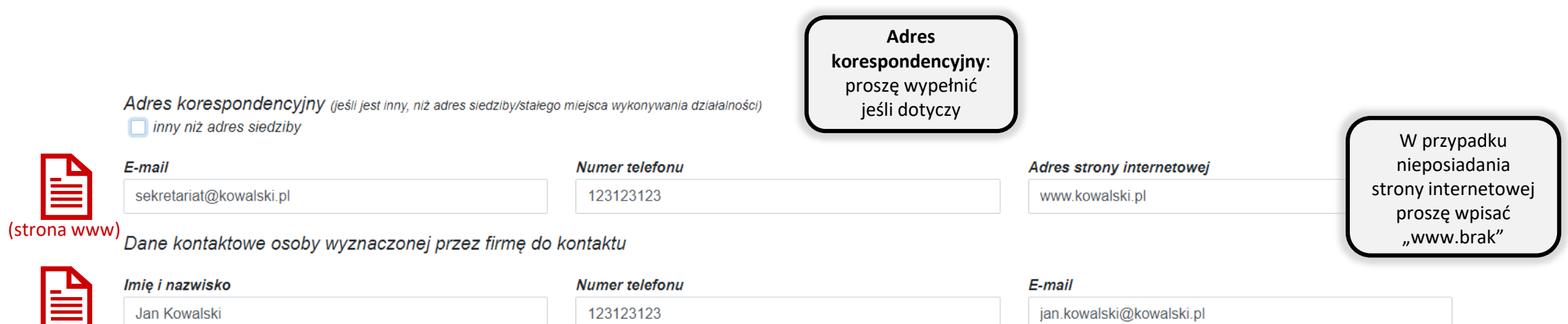

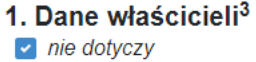

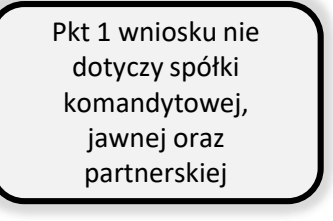

#### 2. Dane wspólników (w tym komplementariuszy)<sup>5</sup>

Dane osób będących biegłymi rewidentami:  $\Box$  nie dotyczy

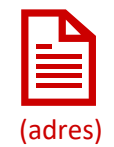

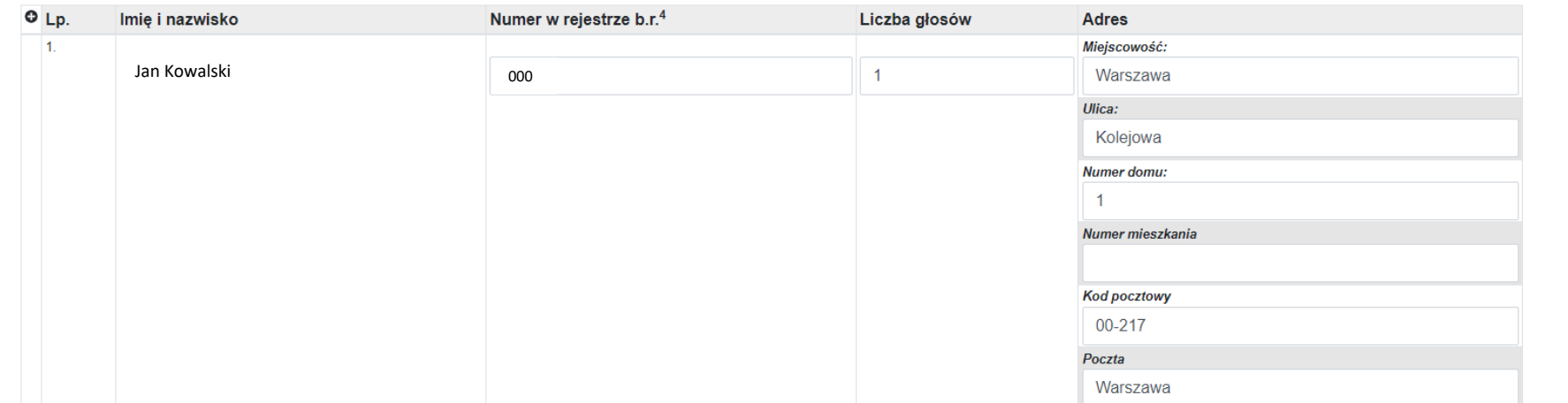

Dane osób niebędących biegłymi rewidentami:

 $\overline{\phantom{a}}$  nie dotyczy

Dane firm audytorskich:

 $\Box$  nie dotyczy

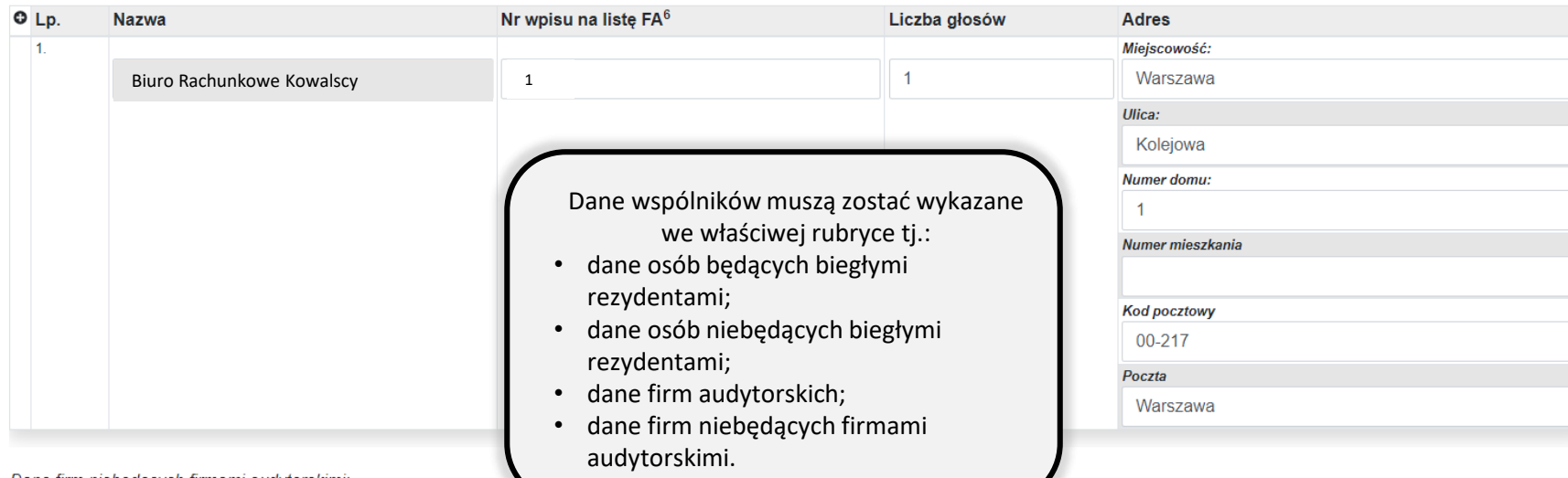

Zgodnie z **art. 46 pkt 3**  ustawy o biegłych rewidentach w **spółce komandytowej komplementariuszami** są wyłącznie biegli rewidenci lub firmy audytorskie zatwierdzeni co najmniej w jednym państwie Unii Europejskiej.

Zgodnie z **art. 46 pkt 2**  ustawy o biegłych rewidentach w **spółce jawnej** i **spółce partnerskiej większością głosów** muszą dysponować **biegli rewidenci** lub **FA**. W spółkach, w których powołano zarząd, **większość członków zarządu stanowią biegli rewidenci.**

### 3. Dane udziałowców (akcjonariuszy)<sup>7</sup>

Dane osób będących biegłymi rewidentami:  $\blacktriangleright$  nie dotyczy

Dane osób niebędących biegłymi rewidentami:  $\blacktriangleright$  nie dotyczy

Dane firm audytorskich:

 $\blacktriangleright$  nie dotyczy

Dane firm niebędących firmami audytorskimi:  $\blacktriangleright$  nie dotyczy

#### 4. Dane członków zarządu

Dane osób będących biegłymi rewidentami:  $\triangleright$  nie dotyczy

Dane osób niebędących biegłymi rewidentami:  $\blacktriangleright$  nie dotyczy

#### 5. Dane członków organów nadzorczych

Dane osób będących biegłymi rewidentami:  $\blacktriangleright$  nie dotyczy

Dane osób niebędących biegłymi rewidentami:  $\triangleright$  nie dotyczy

Pkt 3 nie dotyczy spółek komandytowych, spółek jawnych i spółek partnerskich.

Pkt 4 nie dotyczy spółek komandytowych i spółek jawnych.

Zgodnie z informacjami wykazanymi w Krajowym Rejestrze Sądowym

## 6. Dane wszystkich biegłych rewidentów zatrudnionych w firmie audytorskiej lub z nią powiązanych jako wspólnicy lub w inny sposób

 $\Box$  nie dotyczy

 $\mathbf{u}$ 

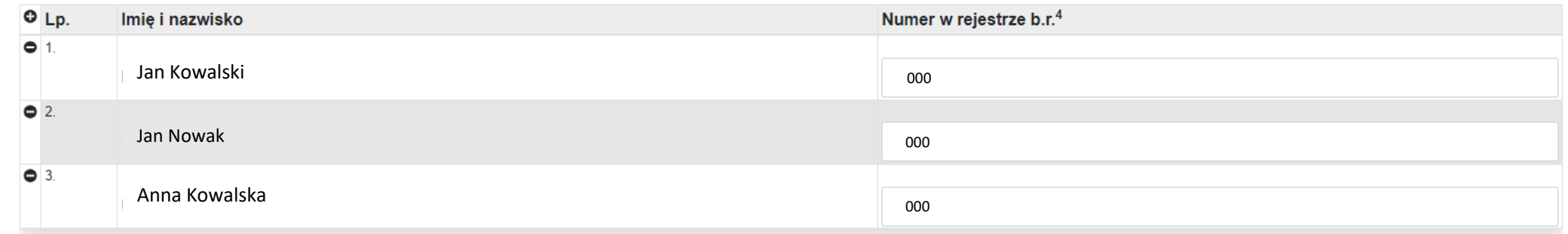

Należy wykazać wszystkich biegłych rewidentów powiązanych z firmą audytorską, w tym wspólników.

7. Adresy oddziałów firmy<sup>8</sup>  $\triangleright$  nie dotyczy

> Zgodnie z informacjami wykazanymi w Krajowym Rejestrze Sądowym

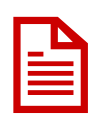

#### 8. Informacje o członkostwie w sieci - wykaz nazw i adresów firm audytorskich należących do sieci  $\overline{\phantom{a}}$  nie dotyczy

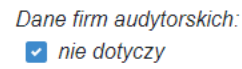

Dane firm niebędących firmami audytorskimi:  $\triangleright$  nie dotyczy

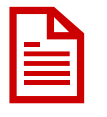

#### 9. Wykaz podmiotów powiązanych z firmą audytorską

Dane firm audytorskich:  $\blacktriangleright$  nie dotyczy

Dane firm niebędących firmami audytorskimi:  $\blacktriangleright$  nie dotyczy

10. Numer w rejestrze nadany firmie audytorskiej przez organ rejestrujący innego niż Rzeczpospolita Polska państwa Unii Europejskiej lub państwa trzeciego oraz nazwa tego organu  $\overline{\phantom{a}}$  nie dotyczy

11. Firma została zarejestrowana w innym niż Rzeczpospolita Polska państwie Unii Europejskiej w celu umożliwienia przeprowadzenia unijnych badań Proszę uzupełnić ustawowych, wymaganych w państwie Unii Europejskiej dokonującym rejestracji **Nie**  $\div$ 

Proszę uzupełnić jeśli dotyczy

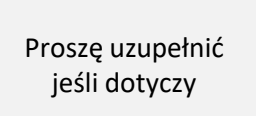

Proszę uzupełnić jeśli dotyczy

jeśli dotyczy

## Uzasadnienie

Firma spełnia wymagania art. 46 i art. 47 ustawy, co wynika z treści niniejszego wniosku oraz z załączonych dokumentów<sup>9</sup>:

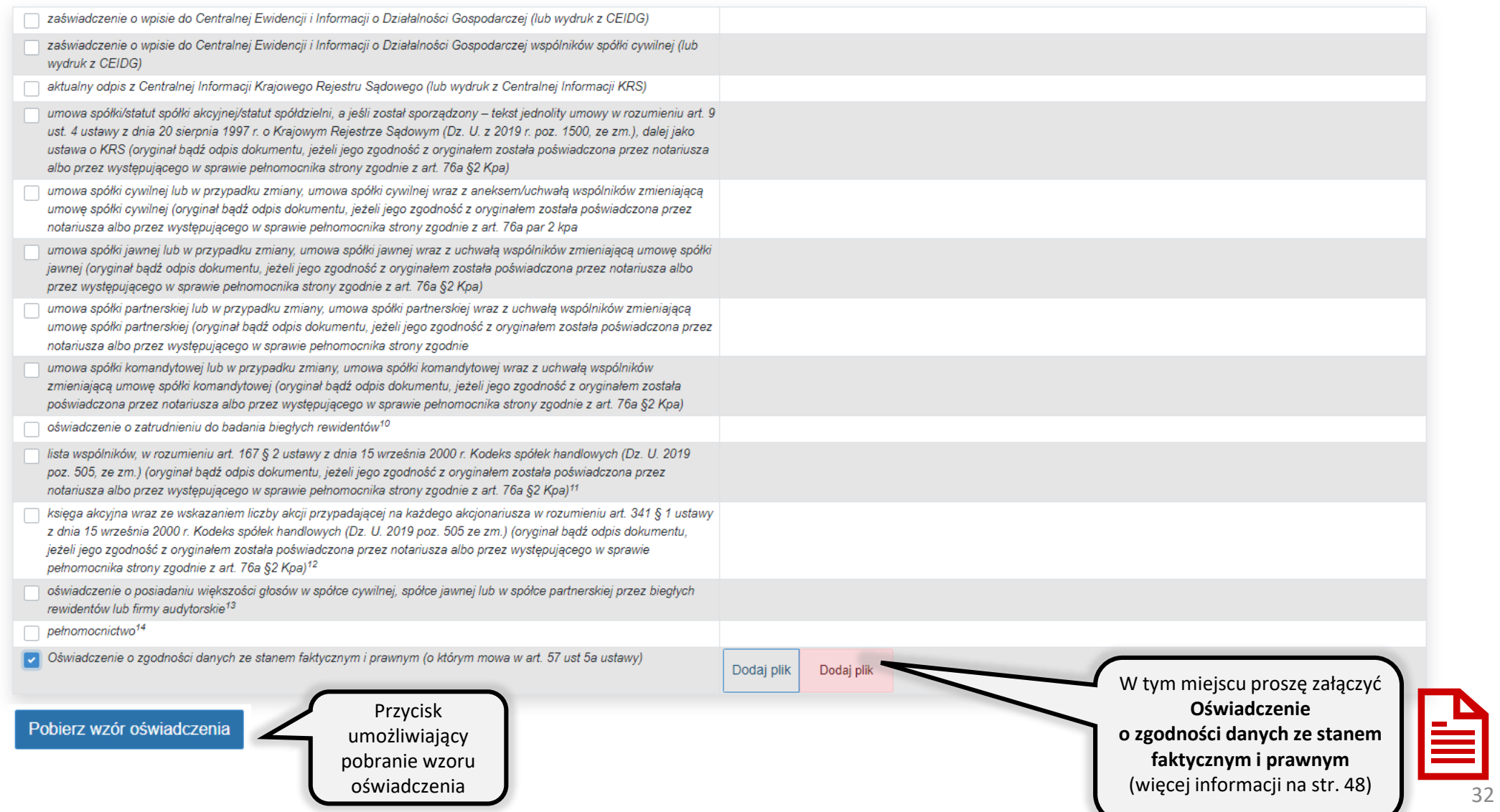

### Inne załączniki

 $O$  Lp. **Nazwa**  Załącznik

Miejsce na dodatkowe, nieprzewidziane powyżej, załączniki.

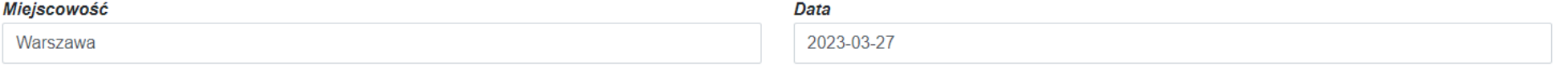

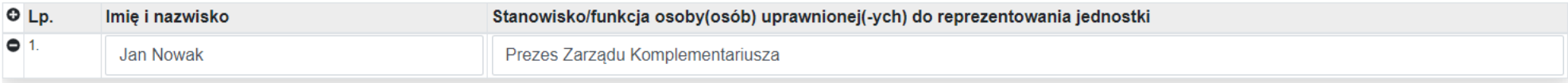

Wniosek podpisuje osoba (lub osoby) uprawniona, zgodnie ze sposobem reprezentacji wskazanym w KRS.

Przed złożeniem formularza zapoznaj się z informacjami dla Wnioskodawców.

#### Informacja dla Wnioskodawców

Wniosek o aktualizację firmy audytorskiej powinien zawierać załączniki (dokumenty) potwierdzające spełnienie warunków, o których mowa w art. 46 ustawy, tj.:

#### a) w przypadku wniosku o aktualizację działalności gospodarczej:

- zaświadczenie o wpisie do Centralnej Ewidencji i Informacji o Działalności Gospodarczej (lub wydruk z CEIDG);

#### b) w przypadku wniosku o aktualizacje spółki cywilnej:

- umowę spółki lub w przypadku zmiany umowę spółki cywilnej wraz z aneksem/uchwałą wspólników zmieniającą umowę spółki (oryginał bądź odpis dokumentu, jeżeli jego zgodność z oryginałem została poświadczona przez notariusza albo przez występującego w sprawie pełnomocnika strony zgodnie z art. 76a §2 Kpa),

- zaświadczenia o wpisie każdego ze wspólników do Centralnej Ewidencji i Informacji o Działalności Gospodarczej (lub wydruki z CEIDG);

#### c) w przypadku wniosku o aktualizację spółki jawnej:

- umowe spółki jawnej lub w przypadku zmiany umowe spółki jawnej wraz z uchwała wspólników zmieniająca umowe spółki jawnej (oryginał badź odpis dokumentu, jeżeli jego zgodność z oryginałem została poświadczona przez notariusza albo przez występującego w sprawie pełnomocnika strony zgodnie z art. 76a §2 Kpa)

- informację z Krajowego Rejestru Sądowego (lub wydruk z Centralnej Informacji KRS)

#### d) w przypadku wniosku o aktualizację spółki partnerskiej:

- umowę spółki partnerskiej lub w przypadku zmiany umowę spółki partnerskiej wraz z uchwałą wspólników zmieniającą umowę spółki partnerskiej (oryginał bądź odpis dokumentu, jeżeli jego zgodność z oryginałem została poświadczona przez notariusza albo przez występującego w sprawie pełnomocnika strony zgodnie z art. 76a §2 Kpa),

- informację z Krajowego Rejestru Sądowego (lub wydruk z Centralnej Informacji KRS),

#### e) w przypadku wniosku o aktualizację spółki komandytowej:

- umowę spółki komandytowej lub w przypadku zmiany umowę spółki komandytowej wraz z uchwałą wspólników zmieniającą umowę spółki komandytowej (oryginał bądź odpis dokumentu, jeżeli jego zgodność z oryginałem została poświadczona przez notariusza albo przez występującego w sprawie pełnomocnika strony zgodnie z art. 76a §2 Kpa),

- informację z Krajowego Rejestru Sądowego (lub wydruk z Centralnej Informacji KRS),

- zaświadczenia o wpisie do Centralnej Ewidencji i Informacji o Działalności Gospodarczej komandytariuszy (lub wydruk z CEIDG),

#### f) w przypadku wniosku o aktualizację spółki kapitałowej, spółdzielni lub spółdzielczego związku rewizyjnego:

- tekst jednolity umowy spółki/statutu spółki akcyjnej/statutu spółdzielni - w rozumieniu art. 9 ust. 4 ustawy o KRS (oryginał bądź odpis dokumentu, jeżeli jego zgodność z oryginałem została poświadczona przez notariusza a przez występującego w sprawie pełnomocnika strony zgodnie z art. 76a §2 Kpa),

- informację z Krajowego Rejestru Sądowego (lub wydruk z Centralnej Informacji KRS),

- liste wspólników, w rozumieniu art. 167 § 2 ustawy z dnia 15 września 2000 r. Kodeks spółek handlowych (Dz. U. 2019 poz. 505 ze zm.; oryginał bądź odpis dokumentu, jeżeli jego zgodność z oryginałem została poświadczona przez notariusza albo przez występującego w sprawie pełnomocnika strony zgodnie z art. 76 a §2 Kpa) – dotyczy wyłącznie spółki z ograniczoną odpowiedzialnością,

- księgę akcyjną wraz ze wskazaniem liczby akcji przypadającej na każdego akcjonariusza w rozumieniu art. 341 § 1 ustawy z dnia 15 września 2000 r. Kodeks spółek handlowych (Dz. U. 2019 poz. 505 ze zm.); oryginał bądź odpis dokumentu, jeżeli jego zgodność z oryginałem została poświadczona przez notariusza albo przez występującego w sprawie pełnomocnika strony zgodnie z art. 76 a §2 Kpa) - dotyczy wyłącznie spółki akcyjnej.

<sup>1</sup> Zgodna z właściwym rejestrem (KRS, CEIDG) <sup>2</sup> Dotyczy wyłącznie podmiotu, dla którego przepisy prawa dopuszczają posługiwanie się nazwą skróconą, w przypadku nieposiadania nazwy skróconej, należy wpisać "nie dotyczy" <sup>3</sup> Dotyczy osoby fizycznej prowadzącej działalność gospodarczą lub osób fizycznych prowadzących działalność gospodarczą na podstawie umowy spółki cywilnej 4 Numer biegłego rewidenta, pod którym jest wpisany w rejestrze prowadzonym przez Krajową Radę Biegłych Rewidentów <sup>5</sup> Dotyczy spółki jawnej, partnerskiej lub komandytowej <sup>6</sup> Numer firmy audytorskiej, pod którym jest wpisana na listę firm audytorskich prowadzoną przez Polską Agencję Nadzoru Audytowego <sup>7</sup> Dotyczy spółek kapitałowych <sup>8</sup> Zgodnie z właściwym rejestrem (KRS) <sup>9</sup> Szczegółowe informacje dotyczące wymaganych załączników zawarte zostały w "Informacji dla Wnioskodawców" (w dalszej części formularza) 10 Dotyczy wyłącznie spółdzielczego związku rewizyjnego <sup>11</sup> Dotyczy wyłącznie spółki z ograniczoną odpowiedzialnością <sup>12</sup> Dotyczy wyłącznie spółki akcyjnej <sup>13</sup> Dotyczy wyłącznie spółki cywilnej, spółki jawnej lub spółki partnerskiej 14 W przypadku podpisywania wniosku przez pełnomocnika. Należy dołączyć dowód uiszczenia opłaty skarbowej <sup>15</sup> Należy wskazać organ rejestrujący podmiot jako firmę audytorską uprawnioną do wykonywania czynności rewizji finansowej

Oświadczam, że informacje zawarte we wniosku są aktualne i zgodne ze stanem faktycznym i prawnym.

Wyrażam zgodę na komunikację drogą elektroniczną w systemie STREFA

Informacja o przetwarzaniu danych osobowych zamieszczona jest na stronie Polskiej Agencji Nadzoru Audytowego pod adresem: https://pana.gov.pl/ochrona-danych-osobowych/.

Przypisy dolne zawierają wskazówki, które pola dotyczą konkretnej formy organizacyjno-prawnej.

**a** Zapisz **a** Drukuj ✔ Zatwierdź **× Odrzuć** 

Po zakończeniu pracy wniosek należy: zapisać, zatwierdzić, podpisać elektronicznie oraz przesłać w systemie STREFA.

## Spółdzielczy związek rewizyjny

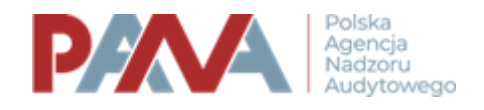

## WNIOSEK O ZMIANĘ DANYCH PODLEGAJĄCYCH WPISOWI NA LISTĘ

Na podstawie art. 57 ust. 3 ustawy z dnia 11 maja 2017 r. o bieglych rewidentach, firmach audytorskich oraz nadzorze publicznym, dalej: "ustawa", wnoszę o zmianę danych podlegających wpisowi na listę firm audytorskich, o której mowa w art. 57 ust. 1 ustawy, w następującym zakresie:

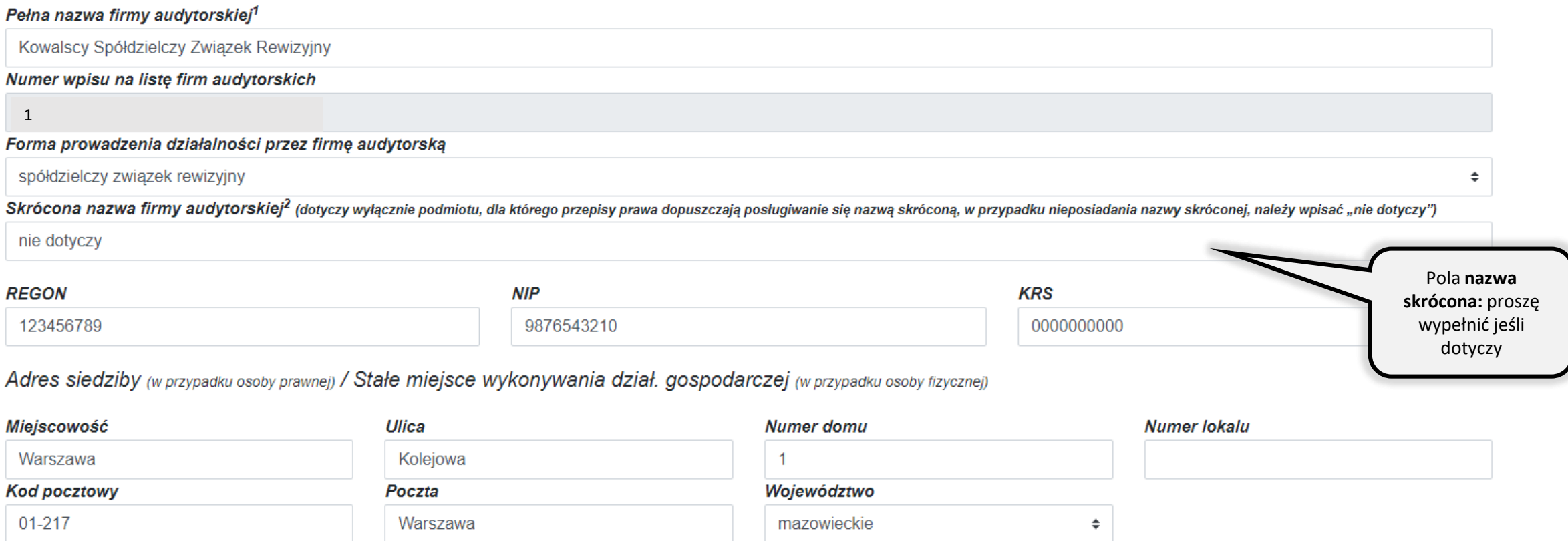

and the second control  $\omega_{\rm{max}}$ **Contractor** 

Adres korespondencyjny (jeśli jest inny, niż adres siedziby/stałego miejsca wykonywania działalności) inny niż adres siedziby

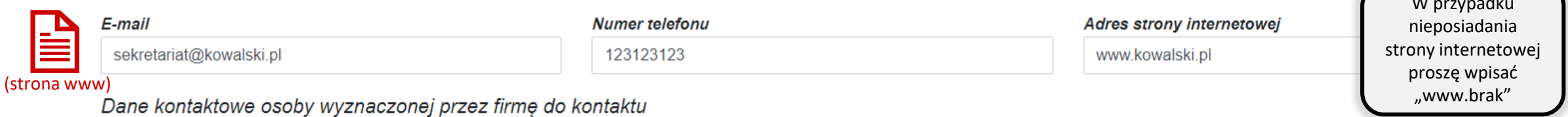

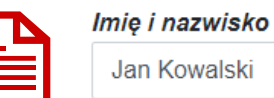

**Numer telefonu** 123123123

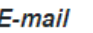

jan.kowalski@kowalski.pl

### 1. Dane właścicieli<sup>3</sup>

 $\triangleright$  nie dotyczy

### 2. Dane wspólników (w tym komplementariuszy)<sup>5</sup>

Dane osób będących biegłymi rewidentami:

 $\triangleright$  nie dotyczy

Dane osób niebędących biegłymi rewidentami:  $\triangleright$  nie dotyczy

Dane firm audytorskich:

 $\triangleright$  nie dotyczy

Dane firm niebędących firmami audytorskimi:

 $\blacktriangleright$  nie dotyczy

Pkt 1 i 2 wniosku nie dotyczy spółdzielczych związków rewizyjnych

**Adres** korespondencyjny: proszę wypełnić jeśli dotyczy

 $\mathbf{r}$ 

**Contract Contract** 

#### 3. Dane udziałowców (akcjonariuszy)<sup>7</sup>

Dane osób będących biegłymi rewidentami:  $\blacktriangleright$  nie dotyczy

Dane osób niebędących biegłymi rewidentami:  $\blacktriangleright$  nie dotyczy

Dane firm audytorskich:

 $\blacktriangleright$  nie dotyczy

Dane firm niebędących firmami audytorskimi:  $\Box$  nie dotyczy

#### 4. Dane członków zarządu

#### Dane osób będących biegłymi rewidentami:

#### $\Box$  nie dotyczy

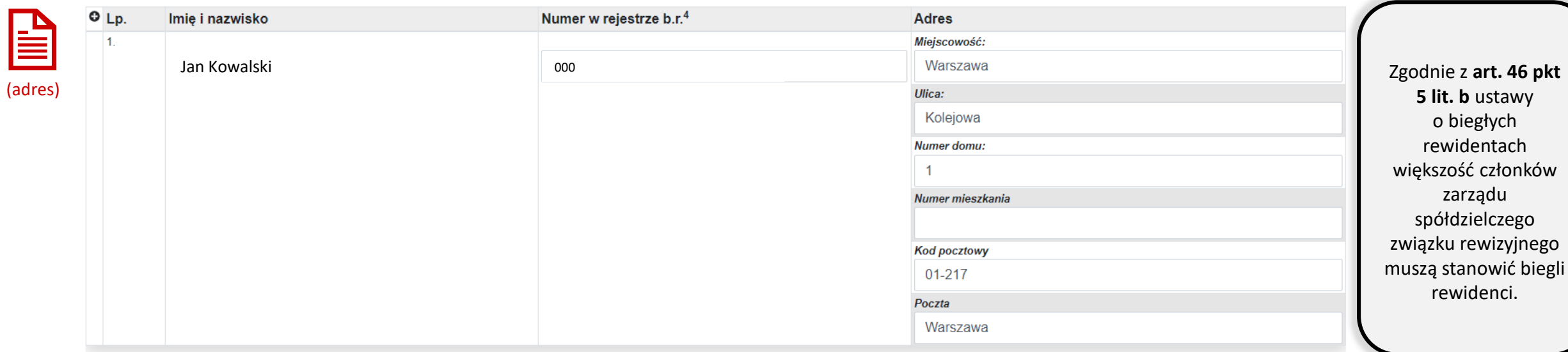

Pkt 3 wniosku nie

dotyczy

spółdzielczych związków rewizyjnych

#### 5. Dane członków organów nadzorczych

Dane osób będących biegłymi rewidentami:

 $\Box$  nie dotyczy

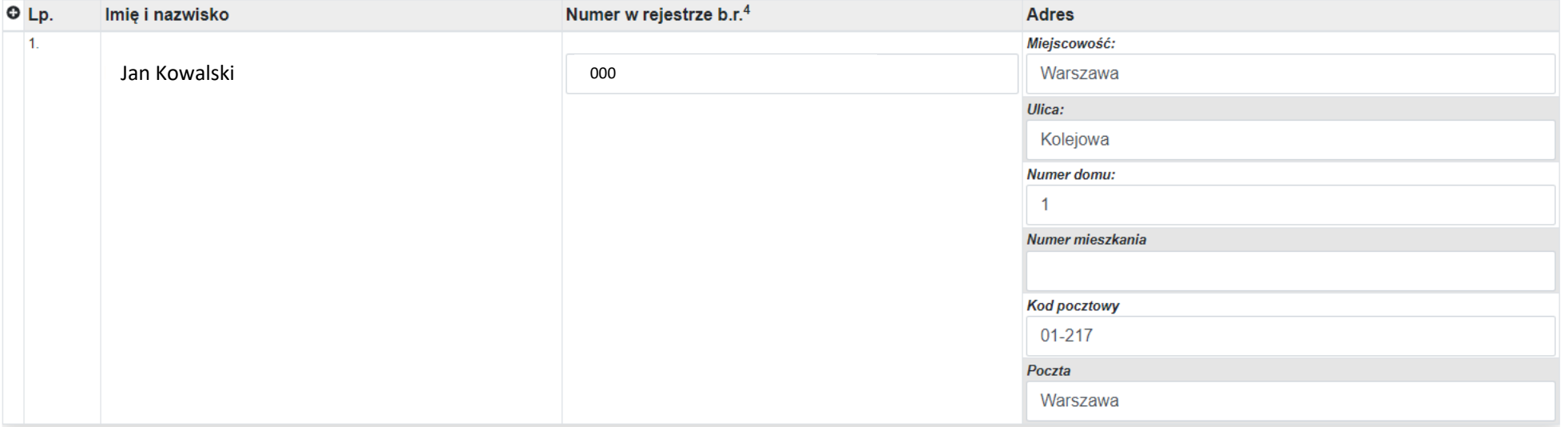

Dane osób niebędących biegłymi rewidentami:

 $\Box$  nie dotyczy

Zgodnie z informacjami wykazanymi w Krajowym Rejestrze Sądowym

## 6. Dane wszystkich biegłych rewidentów zatrudnionych w firmie audytorskiej lub z nią powiązanych jako wspólnicy lub w inny sposób

 $\Box$  nie dotyczy

 $\mathbf{r}$ 

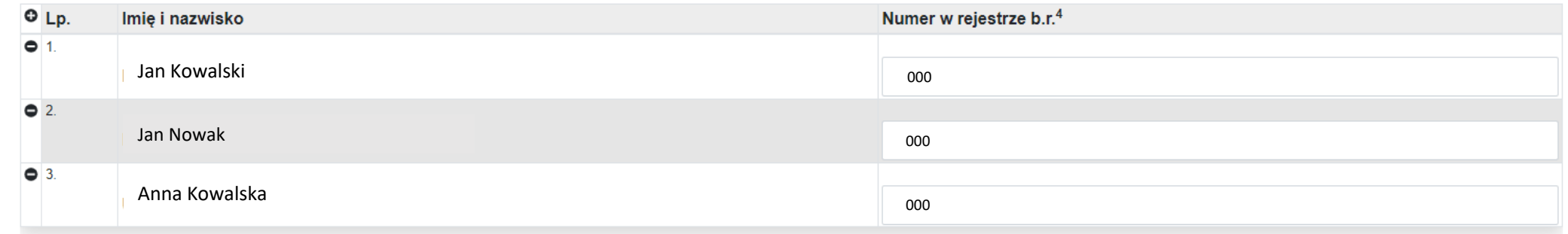

Należy wykazać wszystkich biegłych rewidentów powiązanych z firmą audytorską, w tym członków **zarządu** i **organu nadzoru**.

7. Adresy oddziałów firmy<sup>8</sup>  $\triangleright$  nie dotyczy

> Zgodnie z informacjami wykazanymi w Krajowym Rejestrze Sądowym

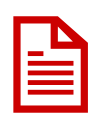

#### 8. Informacje o członkostwie w sieci - wykaz nazw i adresów firm audytorskich należących do sieci  $\overline{\phantom{a}}$  nie dotyczy

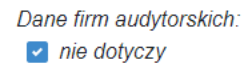

Dane firm niebędących firmami audytorskimi:  $\triangleright$  nie dotyczy

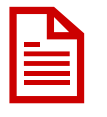

#### 9. Wykaz podmiotów powiązanych z firmą audytorską

Dane firm audytorskich:  $\blacktriangleright$  nie dotyczy

Dane firm niebędących firmami audytorskimi:  $\blacktriangleright$  nie dotyczy

10. Numer w rejestrze nadany firmie audytorskiej przez organ rejestrujący innego niż Rzeczpospolita Polska państwa Unii Europejskiej lub państwa trzeciego oraz nazwa tego organu  $\overline{\phantom{a}}$  nie dotyczy

11. Firma została zarejestrowana w innym niż Rzeczpospolita Polska państwie Unii Europejskiej w celu umożliwienia przeprowadzenia unijnych badań Proszę uzupełnić ustawowych, wymaganych w państwie Unii Europejskiej dokonującym rejestracji **Nie**  $\div$ 

Proszę uzupełnić jeśli dotyczy

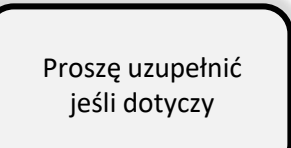

Proszę uzupełnić jeśli dotyczy

jeśli dotyczy

## Uzasadnienie

Firma spełnia wymagania art. 46 i art. 47 ustawy, co wynika z treści niniejszego wniosku oraz z załączonych dokumentów<sup>9</sup>:

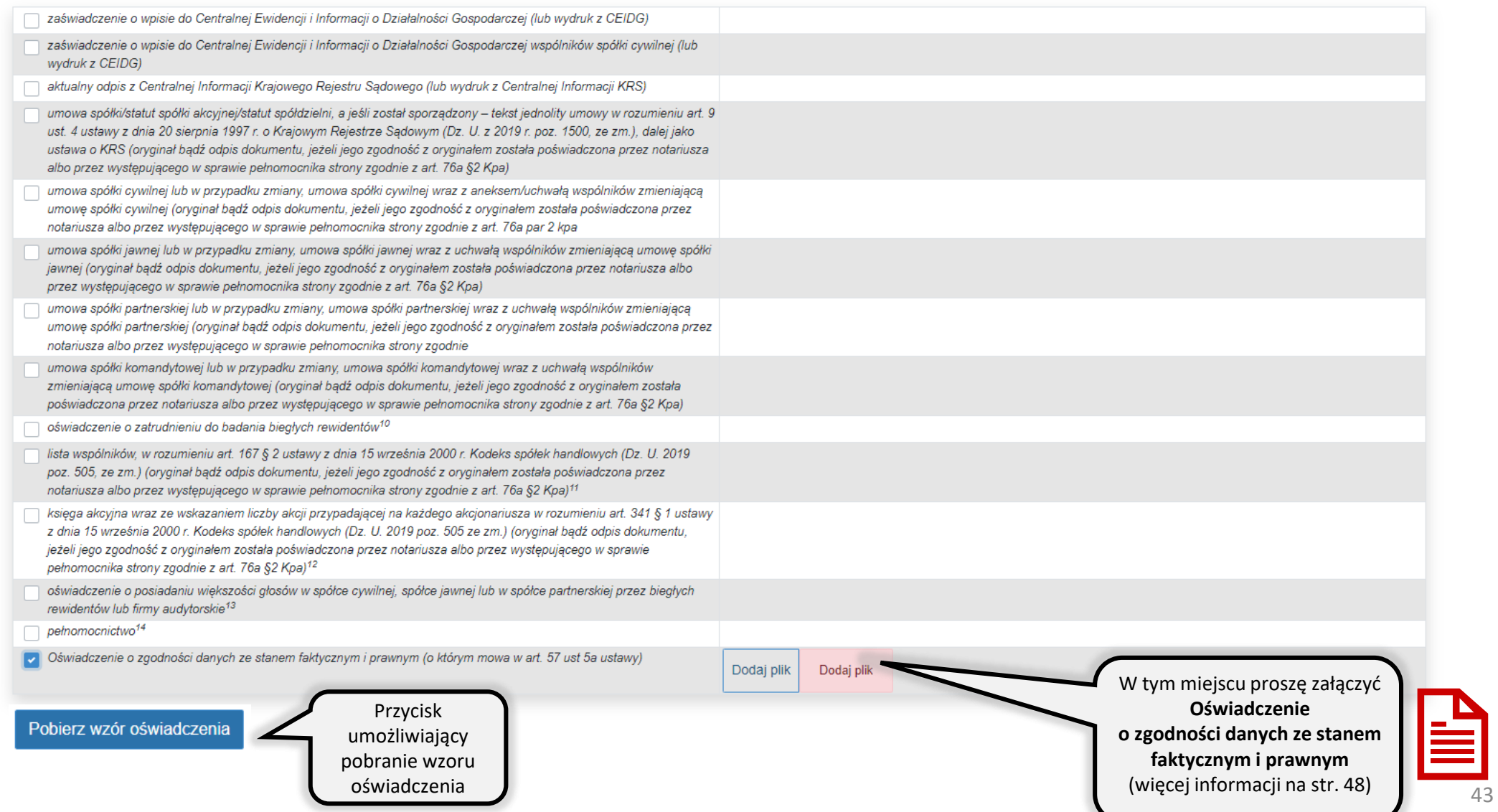

### Inne załączniki

 $O$  Lp. **Nazwa**  Załącznik

Miejsce na dodatkowe, nieprzewidziane powyżej, załączniki.

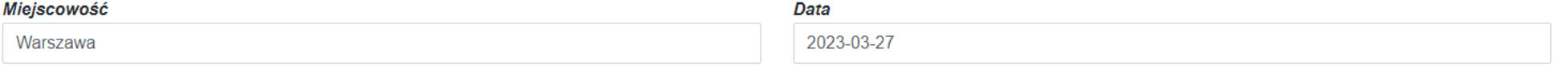

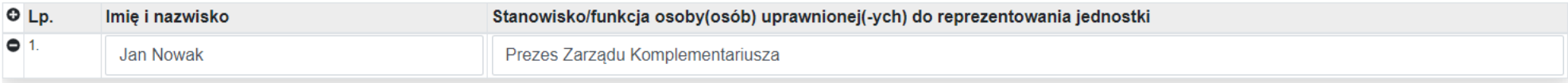

Wniosek podpisuje osoba (lub osoby) uprawniona, zgodnie ze sposobem reprezentacji wskazanym w KRS.

Przed złożeniem formularza zapoznaj się z informacjami dla Wnioskodawców.

#### Informacja dla Wnioskodawców

Wniosek o aktualizację firmy audytorskiej powinien zawierać załączniki (dokumenty) potwierdzające spełnienie warunków, o których mowa w art. 46 ustawy, tj.:

#### a) w przypadku wniosku o aktualizację działalności gospodarczej:

- zaświadczenie o wpisie do Centralnej Ewidencji i Informacji o Działalności Gospodarczej (lub wydruk z CEIDG);

#### b) w przypadku wniosku o aktualizacje spółki cywilnej:

- umowę spółki lub w przypadku zmiany umowę spółki cywilnej wraz z aneksem/uchwałą wspólników zmieniającą umowę spółki (oryginał bądź odpis dokumentu, jeżeli jego zgodność z oryginałem została poświadczona przez notariusza albo przez występującego w sprawie pełnomocnika strony zgodnie z art. 76a §2 Kpa),

- zaświadczenia o wpisie każdego ze wspólników do Centralnej Ewidencji i Informacji o Działalności Gospodarczej (lub wydruki z CEIDG);

#### c) w przypadku wniosku o aktualizację spółki jawnej:

- umowe spółki jawnej lub w przypadku zmiany umowe spółki jawnej wraz z uchwała wspólników zmieniająca umowe spółki jawnej (oryginał badź odpis dokumentu, jeżeli jego zgodność z oryginałem została poświadczona przez notariusza albo przez występującego w sprawie pełnomocnika strony zgodnie z art. 76a §2 Kpa)

- informację z Krajowego Rejestru Sądowego (lub wydruk z Centralnej Informacji KRS)

#### d) w przypadku wniosku o aktualizację spółki partnerskiej:

- umowę spółki partnerskiej lub w przypadku zmiany umowę spółki partnerskiej wraz z uchwałą wspólników zmieniającą umowę spółki partnerskiej (oryginał bądź odpis dokumentu, jeżeli jego zgodność z oryginałem została poświadczona przez notariusza albo przez występującego w sprawie pełnomocnika strony zgodnie z art. 76a §2 Kpa),

- informację z Krajowego Rejestru Sądowego (lub wydruk z Centralnej Informacji KRS),

#### e) w przypadku wniosku o aktualizację spółki komandytowej:

- umowę spółki komandytowej lub w przypadku zmiany umowę spółki komandytowej wraz z uchwałą wspólników zmieniającą umowę spółki komandytowej (oryginał bądź odpis dokumentu, jeżeli jego zgodność z oryginałem została poświadczona przez notariusza albo przez występującego w sprawie pełnomocnika strony zgodnie z art. 76a §2 Kpa),

- informację z Krajowego Rejestru Sądowego (lub wydruk z Centralnej Informacji KRS),

- zaświadczenia o wpisie do Centralnej Ewidencji i Informacji o Działalności Gospodarczej komandytariuszy (lub wydruk z CEIDG),

#### f) w przypadku wniosku o aktualizację spółki kapitałowej, spółdzielni lub spółdzielczego związku rewizyjnego:

- tekst jednolity umowy spółki/statutu spółki akcyjnej/statutu spółdzielni - w rozumieniu art. 9 ust. 4 ustawy o KRS (oryginał bądź odpis dokumentu, jeżeli jego zgodność z oryginałem została poświadczona przez notariusza a przez występującego w sprawie pełnomocnika strony zgodnie z art. 76a §2 Kpa),

- informację z Krajowego Rejestru Sądowego (lub wydruk z Centralnej Informacji KRS),

- liste wspólników, w rozumieniu art. 167 § 2 ustawy z dnia 15 września 2000 r. Kodeks spółek handlowych (Dz. U. 2019 poz. 505 ze zm.; oryginał bądź odpis dokumentu, jeżeli jego zgodność z oryginałem została poświadczona przez notariusza albo przez występującego w sprawie pełnomocnika strony zgodnie z art. 76 a §2 Kpa) – dotyczy wyłącznie spółki z ograniczoną odpowiedzialnością,

- księgę akcyjną wraz ze wskazaniem liczby akcji przypadającej na każdego akcjonariusza w rozumieniu art. 341 § 1 ustawy z dnia 15 września 2000 r. Kodeks spółek handlowych (Dz. U. 2019 poz. 505 ze zm.); oryginał bądź odpis dokumentu, jeżeli jego zgodność z oryginałem została poświadczona przez notariusza albo przez występującego w sprawie pełnomocnika strony zgodnie z art. 76 a §2 Kpa) - dotyczy wyłącznie spółki akcyjnej.

<sup>1</sup> Zgodna z właściwym rejestrem (KRS, CEIDG) <sup>2</sup> Dotyczy wyłącznie podmiotu, dla którego przepisy prawa dopuszczają posługiwanie się nazwą skróconą, w przypadku nieposiadania nazwy skróconej, należy wpisać "nie dotyczy" <sup>3</sup> Dotyczy osoby fizycznej prowadzącej działalność gospodarczą lub osób fizycznych prowadzących działalność gospodarczą na podstawie umowy spółki cywilnej 4 Numer biegłego rewidenta, pod którym jest wpisany w rejestrze prowadzonym przez Krajową Radę Biegłych Rewidentów <sup>5</sup> Dotyczy spółki jawnej, partnerskiej lub komandytowej <sup>6</sup> Numer firmy audytorskiej, pod którym jest wpisana na listę firm audytorskich prowadzoną przez Polską Agencję Nadzoru Audytowego <sup>7</sup> Dotyczy spółek kapitałowych <sup>8</sup> Zgodnie z właściwym rejestrem (KRS) <sup>9</sup> Szczegółowe informacje dotyczące wymaganych załączników zawarte zostały w "Informacji dla Wnioskodawców" (w dalszej części formularza) 10 Dotyczy wyłącznie spółdzielczego związku rewizyjnego <sup>11</sup> Dotyczy wyłącznie spółki z ograniczoną odpowiedzialnością <sup>12</sup> Dotyczy wyłącznie spółki akcyjnej <sup>13</sup> Dotyczy wyłącznie spółki cywilnej, spółki jawnej lub spółki partnerskiej 14 W przypadku podpisywania wniosku przez pełnomocnika. Należy dołączyć dowód uiszczenia opłaty skarbowej <sup>15</sup> Należy wskazać organ rejestrujący podmiot jako firmę audytorską uprawnioną do wykonywania czynności rewizji finansowej

Oświadczam, że informacje zawarte we wniosku są aktualne i zgodne ze stanem faktycznym i prawnym. \*

Wyrażam zgodę na komunikację drogą elektroniczną w systemie STREFA

Informacja o przetwarzaniu danych osobowych zamieszczona jest na stronie Polskiej Agencji Nadzoru Audytowego pod adresem: https://pana.gov.pl/ochrona-danych-osobowych/.

Przypisy dolne zawierają wskazówki, które pola dotyczą konkretnej formy organizacyjno-prawnej.

 $\blacksquare$  Zapisz **B** Drukuj ✔ Zatwierdź **× Odrzuć** 

Po zakończeniu pracy wniosek należy: zapisać, zatwierdzić, podpisać elektronicznie oraz przesłać w systemie STREFA.

## Oświadczenie o zgodności danych ze stanem faktycznym i prawnym

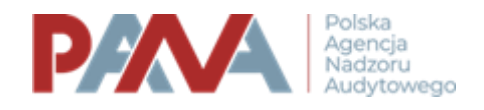

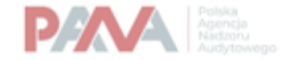

.*(miejscowość)*, dnia

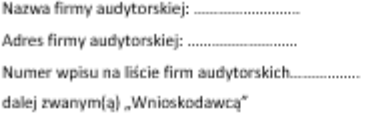

#### OŚWIADCZENIE O ZGODNOŚCI DANYCH ZE STANEM FAKTYCZNYM I PRAWNYM

Na podstawie art. 57 ust. 3a i ust. 5b ustawy z dnia 11 maja 2017 r. o biegłych rewidentach, firmach audytorskich oraz nadzorze publicznym (Dz. U. z 2023 r. poz. 1015, ze zm.), dalej zwanej "ustawa", oświadczam(-y), że dane zawarte we wniosku Wnioskodawcy o zmiane danych podlegających wpisowi na listę firm audytorskich, o których mowa w art. 57 ust. 2 pkt 5, 6, 8, 9 i 12 ustawy, są zgodne z rzeczywistym stanem faktycznym i prawnym.

Jestem(śmy) świadomy(a)(i) odpowiedzialności karnej za złożenie fałszywego oświadczenia.

Dane osób upoważnionych do reprezentacji Wnioskodawcy/pełnomocnika Wnioskodawcy<sup>1</sup>:

..(imię i nazwisko)

(data i podpis)

<sup>1</sup> Właściwe zaznaczyć.

Zgodnie z art. 57 ust. 3a ustawy do wniosku o zmianę danych na liście, **zamiast dokumentów potwierdzających dane, o których mowa w ust. 2 pkt 5, 6, 8, 9 i 12 ustawy, można dołączyć oświadczenie o zgodności tych danych ze stanem faktycznym i prawnym**, podpisane zgodnie z zasadami reprezentacji wnioskodawcy lub przez jego pełnomocnika.

## Wzór oświadczenia jest dostępny:

• pod adresem:

[https://pana.gov.pl/formularze/aktualizacja-danych-na](https://pana.gov.pl/formularze/aktualizacja-danych-na-liscie-firm-audytorskich-3/)liscie-firm-audytorskich-3/

• bezpośrednio z poziomu wniosku w formie przycisku: Pobierz wzór oświadczenia

Proszę załączyć oświadczenie, **podpisane elektronicznie**, jeśli aktualizacji podlegają:

- dane osoby wyznaczonej do kontaktu
- adres strony www
- dane biegłych rewidentów (pkt 6 wniosku)
- informacje o członkostwie w sieci i podmiotach powiązanych (pkt 8 i 9 wniosku)
- adresy właścicieli, wspólników, udziałowców członków zarządu oraz członków organów nadzorczych